# **PROBLEMARIO DE PROGRAMACIÓN**

# **1. ESTRUCTURAS DE SELECCIÓN**

- 1.1. Escribir un programa que solicite un valor entero al usuario y determine si es par o impar.
- 1.2. Escribir un programa que solicite un valor entero al usuario y determine si es positivo o negativo.
- 1.3. Pedir al usuario un valor. Si el valor es positivo, pedir un segundo valor y calcular la suma, resta y producto de ambos. Mostrar los resultados por pantalla.
- 1.4. Calcular el mayor de dos números enteros introducidos por teclado.
- 1.5. Calcular el mayor de tres números enteros introducidos por teclado.
- 1.6. Calcular el mayor de cuatro números enteros introducidos por teclado.
- 1.7. Determinar en que estado está el agua en función de su temperatura. Si es negativa el estado será sólido, si es menor que 100 será líquido y si es mayor que 100 será gas. Pedir al usuario el valor de la temperatura.
- 1.8. Un año es bisiesto si es divisible por 4 y no es por 100, o si es divisible por 400. Escribe un programa que lea un año y devuelva si es bisiesto o no.
- 1.9. Dada la fecha de hoy, calcular la fecha del día siguiente. Suponer que el año no es bisiesto.
- 1.10. Pedir un mes (número) y mostrar el nombre del mes.
- 1.11. Solicitar al usuario la inicial del día de la semana y mostrar el nombre del día completo. La letra inicial puede ser mayúscula o minúscula. Usar la x para el miércoles.
- 1.12. Solicitar al usuario una fecha (dd:mm:aaaa) y comprobar si es correcta. Para que una fecha sea correcta es necesario:
	- El año debe ser mayor que cero.
	- El mes debe estar entre 1 y 12.
	- Dependiendo del mes que sea, el día debe estar dentro de los límites válidos. Los meses que tienen 31 días son 1, 3, 5, 7, 8, 10 y 12. Los meses de 30 días son 4, 6, 9 y 11. El mes de 28 días es 2, excepto en un año bisiesto que es 29 días.
- 1.13. Escribir un programa que permita determinar la cantidad total a pagar por una llamada telefónica de N minutos (introducido por el usuario), teniendo en cuenta lo siguiente:
	- Las llamadas de 5 minutos o menos tienen un coste de 10 BsF.
	- Cada minuto adicional a partir de los 5 primeros cuesta 2 BsF.
- 1.14. El dueño de una papelería desea un programa que le indique el precio de venta de un artículo dado. El precio se calcula de acuerdo con la siguiente fórmula: PVP = precio\_coste + ganancia. Donde la ganancia será:
	- El 15% si el precio de coste es inferior Bs. 3.
	- 50 céntimos si el precio de coste está entre Bs. 3 y Bs. 6.
	- El 25% si el precio de coste supera los Bs. 6.

1.15. Una empresa de préstamos decidió cambiar su esquema de cobros así:

- Si el préstamo es de más de 5000 euros, cobra en tres cuotas
- Si el préstamo es de menos de 1000 euros, cobra en una cuota
- Si el préstamo es entre 2000 y 3000 euros cobra en dos cuotas
- En los demás casos cobra en cinco cuotas

Adicionalmente, si es de menos de 4000 euros cobra el 12% de interés, en caso contrario cobra el 10% de interés. El programa debe decir en cuántas cuotas debe pagar y de cuánto es cada cuota. Para ello, se calcula el valor total de la deuda con interés y se divide en cuotas iguales.

- 1.16. Calcular el salario neto de un trabajador de una empresa cuyo trabajo se paga por horas. Introducir por teclado el número de horas y el precio de la hora. El cálculo se realiza del siguiente modo:
	- Las primeras 35 horas de cada semana se pagan a la tarifa normal (suponer 4 semanas al mes).
	- Las horas extras se pagan un 50% más que las normales.
	- Los impuestos a deducir a los trabajadores varían en función de su sueldo mensual (considerando las horas extras trabajadas):
		- o Si el sueldo es menor de € 600, libre de impuestos.
		- o Si el sueldo está entre € 600 y € 1000, los impuestos son el 20%.
		- o Si el sueldo es mayor de € 1000, el 30%.
- 1.17. En una empresa cada empleado debe teclear un código identificador de 3 cifras en la entrada. Escribir un programa que muestre por pantalla la categoría del empleado teniendo en cuenta que:
	- Si el código es divisible por 2, por 3 y por 5, la categoría del empleado es "Director general".
	- Si el código es divisible por 3 y por 5 pero no por 2, la categoría del empleado es "Directivo".
	- Si el código es divisible por 2, pero no por 3 ni por 5, la categoría del empleado es "Staff".
	- Si el código no es divisible por 2, ni por 3 ni por 5, la categoría del empleado es "Seguridad".

**Recuerde que**: Un numero X es divisible por otro Y; si X mod Y = 0.

1.18. La Dirección General de Tráfico necesita un programa que mida el índice alcohólico; dado el tipo de vehículo que conduce un conductor, determine si da positivo en el control de alcoholemia o no. La tasa máxima de alcohol según el tipo de vehículo se resume en la siguiente tabla:

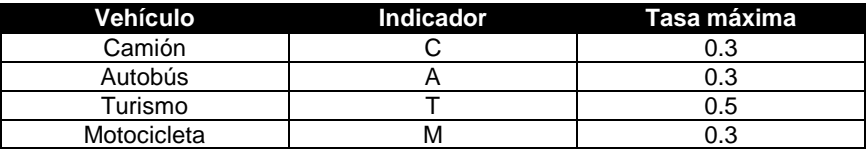

1.19. La compañía que gestiona la autopista ha decidido cambiar las tarifas de peaje.

Estas tarifas dependen del tipo de vehículo (camión o automóvil) que desee utilizar la autopista, del número de pasajeros que lleve y de la hora del día: en las horas de alta congestión los automóviles con tres pasajeros o más no pagan peaje, los camiones pagan 50 euros; en las horas menos congestionadas el peaje para los automóviles es de 25 euros y para los camiones es de 30 euros independientemente del número de pasajeros.

Escriba un programa que leyendo el tipo de vehículo, tipo de hora (si la hora es de alta congestión o no) y el número de pasajeros, calcule la tarifa que le debe cobrar a un vehículo.

1.20. Construir un programa que calcule y presente por pantalla el signo del zodiaco a partir de la introducción por teclado del día y mes de nacimiento como números enteros.

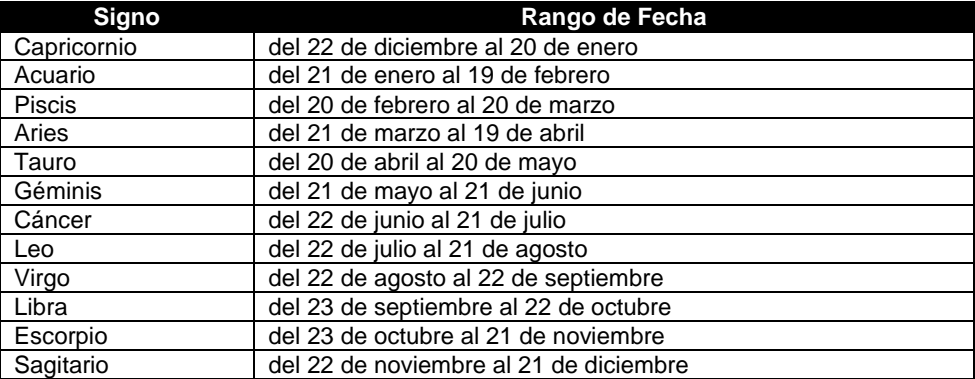

- 1.21. Determinar si un alumno aprueba a reprueba un curso, sabiendo que aprobara si su promedio de tres calificaciones es mayor o igual a 70; reprueba en caso contrario.
- 1.22. En un almacén se hace un 20% de descuento a los clientes cuya compra supere los Bs. 1.000 ¿Cual será la cantidad que pagará una persona por su compra?
- 1.23. La fecha del domingo de Pascua corresponde al primer domingo después de la primera luna llena que sigue al equinoccio de primavera. Dado un año, los cálculos que permiten conocer esta fecha son:
	- $A = a$ ño %19
	- $B = a\tilde{n}$ o % 4
	- $C = a$ ño % 7
	- $D = (19 * A + 24) %30$
	- $E = (2 * B + 4 * C + 6 * D + 5) %$
	- $N = (22 + D + E)$

Donde N indica el número del día del mes de marzo (o abril si N es superior a 31) correspondiente al domingo de Pascua. Escribir un programa que lea un año y muestre el día y el mes en el que se celebró o se celebrará el domingo de Pascua ese año. Utilizar una función a la que se le pase como parámetro el año y retorne el valor de N. El programa principal realiza el resto del proceso.

1.24. Un obrero necesita calcular su salario semanal, el cual se obtiene de la siguiente manera:

- Si trabaja 40 horas o menos se le paga Bs. 16 por hora.
- Si trabaja más de 40 horas se le paga Bs. 16 por cada una de las primeras 40 horas y Bs. 20 por cada hora extra.
- 1.25. Realizar un programa que solicite dos números enteros, los ordene en forma ascendente y los imprima.
- 1.26. Un alumno desea realizar varias conversiones del sistema ingles de medicines al sistema métrico decimal. Hacer un programa que realice la conversión de metros pies y de pies a metros.
- 1.27. Hacer un programa que realice las operaciones matemáticas básicas: suma, resta, multiplicación y división de dos números enteros.
- 1.28. El gobierno del estado de Bolívar desea reforestar un bosque que mide determinado número de hectáreas. Si la superficie del terreno excede a 1 millón de metros cuadrados, entonces decidirá sembrar de la siguiente manera:

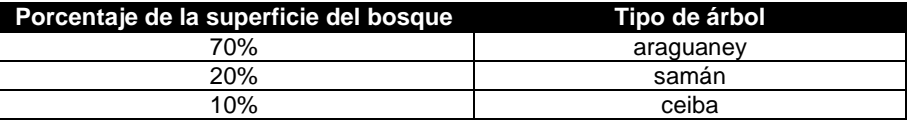

Si la superficie del terreno es menor o igual a un millón de metros cuadrados, entonces decidirá sembrar de la siguiente manera:

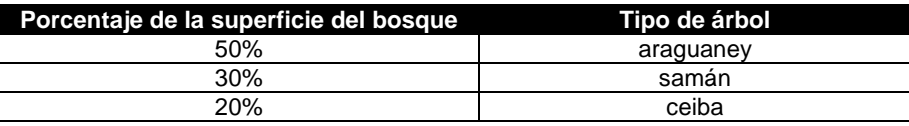

El gobierno desea saber el número de araguaneyes, samanes y ceibas que tendrá que sembrar en el bosque, si se sabe que en 10 m<sup>2</sup> caben 8 araguaneyes, en 15 m<sup>2</sup> caben 15 samanes y en 18 m<sup>2</sup> caben 10 ceibas. También se sabe que una hectárea equivale a 10.000 m<sup>2</sup>.

- 1.29. Una fábrica ha sido sometida a un programa de control de contaminación para lo cual se efectúa una revisión de los puntos IMECA generados por la fábrica. El programa de control de contaminación consiste en medir los puntos IMECA que emite la fabrica en cinco días de una semana y si el promedio es superior a los 170 puntos entonces tendrá la sanción de parar su producción por una semana y una multa del 50% de las ganancias diarias cuando no se detiene la producción. Si el promedio obtenido de puntos IMECA es de 170 o menor entonces no tendrá ni sanción ni multa. El dueño de la fábrica desea saber cuanto dinero perderá después de ser sometido a la revisión.
- 1.30. Una persona enferma, que pesa 70 Kg, se encuentra en reposo y desea saber cuantas calorías consume su cuerpo durante todo el tiempo que realice una misma actividad. Las actividades que tiene permitido realizar son únicamente dormir o estar sentado en reposo. Los datos que tiene son que estando dormido consume 1,08 calorías por minuto y estando sentado en reposo consume 1,66 calorías por minuto.
- 1.31. Hacer un programa que imprima el nombre de un artículo, clave, precio original y su precio con descuento. El descuento lo hace en base a la clave, si la clave es 01 el descuento es del 10% y si la clave es 02 el descuento en del 20% (solo existen dos claves).
- 1.32. Una empresa quiere hacer una compra de varias piezas de la misma clase a una fábrica de refacciones. La empresa, dependiendo del monto total de la compra, decidirá que hacer para pagar al fabricante.
	- Si el monto total de la compra excede de Bs. 500.000 la empresa tendrá la capacidad de invertir de su propio dinero un 55% del monto de la compra, pedir prestado al banco un 30% y el resto lo pagara solicitando un crédito al fabricante.
	- Si el monto total de la compra no excede de Bs. 500.000 la empresa tendrá capacidad de invertir de su propio dinero un 70% y el restante 30% lo pagara solicitando crédito al fabricante.
	- El fabricante cobra por concepto de intereses un 20% sobre la cantidad que se le pague a crédito.
- 1.33. Hacer un programa que calcule el total a pagar por la compra de camisas. Si se compran tres camisas o mas se aplica un descuento del 20% sobre el total de la compra y si son menos de tres camisas un descuento del 10%.
- 1.34. Calcular el total que una persona debe pagar en una cauchera, si el precio de cada caucho es de BsF 800 si se compran menos de 5 cauchos y de Bs. 700 si se compran 5 o más.
- 1.35. En un supermercado se hace una promoción, mediante la cual el cliente obtiene un descuento dependiendo de un número que se escoge al azar. Si el numero escogido es menor que 74 el descuento es del 15% sobre el total de la compra, si es mayor o igual a 74 el descuento es del 20%. Obtener cuanto dinero se le descuenta.
- 1.36. Calcular el número de pulsaciones que debe tener una persona por cada 10 segundos de ejercicio aeróbico; la formula que se aplica cuando el sexo es femenino es:
	- número pulsaciones = (220 edad) / 10
	- y si el sexo es masculino:
	- número pulsaciones = (210 edad) / 10
- 1.37. Una compañía de seguros esta abriendo un departamento de finanzas y estableció un programa para captar clientes, que consiste en lo siguiente: Si el monto por el que se efectúa la fianza es menor que Bs. 50.000 la cuota a pagar será por el 3% del monto, y si el monto es mayor que Bs. 50.000 la cuota a pagar será el 2% del monto. La afianzadora desea determinar cual será la cuota que debe pagar un cliente.
- 1.38. En una escuela, la matricula de los alumnos se determina según el número de materias que cursan. El costo de todas las materias es el mismo.
- 1.39. Se ha establecido un programa para estimular a los alumnos, el cual consiste en lo siguiente: si el promedio obtenido por un alumno en el ultimo periodo es mayor o igual que 9, se le hará un descuento del 30% sobre la colegiatura y no se le cobrara IVA; si el promedio obtenido es menor que 9 deberá pagar la colegiatura completa, la cual incluye el 10% de IVA. Obtener cuanto debe pagar un alumno.
- 1.40. Una empresa de bienes raíces ofrece casas de interés social, bajo las siguientes condiciones: Si los ingresos del comprador son mayores de Bs. 8.000 o más el enganche será del 15% del costo de la casa y el resto se distribuirá en pagos mensuales, a pagar en diez años. Si los ingresos del comprador son menos de Bs. 8.000 o igual el enganche será del 30% del costo de la casa y el resto se distribuirá en pagos mensuales a pagar en 7 años. La empresa quiere obtener cuanto debe pagar un comprador por concepto de enganche y cuanto por cada pago parcial.
- 1.41. Una persona desea iniciar un negocio, para lo cual piensa verificar cuanto dinero le prestará el banco por hipotecar su casa. Tiene una cuenta bancaria, pero no quiere disponer de ella a menos que el monto por hipotecar su casa sea muy pequeño. Si el monto de la hipoteca es menor que Bs. 1.000.000 entonces invertirá el 50% de la inversión total y un socio invertirá el otro 50%, si el monto de la hipoteca es de Bs. 1.000.000 o más, entonces invertirá el monto total de la hipoteca y el resto del dinero que se necesite para cubrir la inversión total se repartirá a partes iguales entre el socio y él.
- 1.42. Solicitar los lados de un triángulo y determinar de que tipo de triángulo se trata.
- 1.43. Leer 2 números; si son iguales que los multiplique, si el primero es mayor que el segundo que los reste y si no que los sume.
- 1.44. Leer tres números diferentes e imprimir el número mayor de los tres.
- 1.45. Determinar la cantidad de dinero que recibirá un trabajador por concepto de las horas extras trabajadas en una empresa, sabiendo que cuando las horas de trabajo exceden de 40, el resto se consideran horas extras y que estas se pagan al doble de una hora normal cuando no exceden de 8; si las horas extras exceden de 8 se pagan las primeras 8 al doble de lo que se pagan las horas normales y el resto al triple.

1.46. Calcular la utilidad que un trabajador recibe en el reparto anual de utilidades si este se le asigna como un porcentaje de su salario mensual que depende de su antigüedad en la empresa de acuerdo con la siguiente tabla:

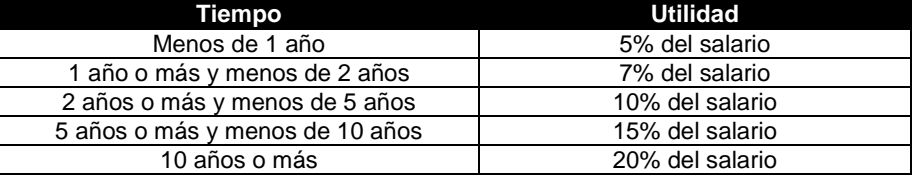

1.47. En una tienda de descuento se efectúa una promoción en la cual se hace un descuento sobre el valor de la compra total según el color de la bolita que el cliente saque al pagar en caja.

Si la bolita es de color blanco no se le hará descuento alguno, si es verde se le hará un 10% de descuento, si es amarilla un 25%, si es azul un 50% y si es roja un 100%.

Determinar la cantidad final que el cliente deberá pagar por su compra. se sabe que solo hay bolitas de los colores mencionados.

1.48. El IVSS requiere clasificar a las personas que se jubilaran en el año de 2008. Existen tres tipos de jubilaciones: por edad, por antigüedad joven y por antigüedad adulta.

Las personas adscritas a la jubilación por edad deben tener 60 años o mas y una antigüedad en su empleo de menos de 25 años.

- Las personas adscritas a la jubilación por antigüedad joven deben tener menos de 60 años y una antigüedad en su empleo de 25 años o más.
- Las personas adscritas a la jubilación por antigüedad adulta deben tener 60 años o más y una antigüedad en su empleo de 25 años o más.
- 1.49. En una fábrica de computadoras se planea ofrecer a los clientes un descuento que dependerá del número de computadoras que compre.

Si las computadoras son menos de cinco se les dará un 10% de descuento sobre el total de la compra; si el número de computadoras es mayor o igual a cinco pero menos de diez se le otorga un 20% de descuento; y si son 10 o más se les da un 40% de descuento.

El precio de cada computadora es de Bs. 4.000.

- 1.50. En una cauchera se ha establecido una promoción de los cauchos marca "Pinchados", dicha promoción consiste en lo siguiente:
	- Si se compran menos de cinco cauchos el precio es de Bs. 300 cada una, de Bs. 250 si se compran de cinco a 10 y de Bs. 200 si se compran más de 10.
	- Obtener la cantidad de dinero que una persona tiene que pagar por cada una de los cauchos que compra y la que tiene que pagar por el total de la compra.
- 1.51. En un juego de preguntas a las que se responde "Si" o "No" gana quien responda correctamente las tres preguntas. Si se responde mal a cualquiera de ellas ya no se pregunta la siguiente y termina el juego. Las preguntas son:
	- ¿Colon descubrió América?
	- ¿La independencia de Venezuela fue en el año 1810?
	- ¿Soda Stereo fue un grupo de rock Mexicano?
- 1.52. Un proveedor de estéreos ofrece un descuento del 10% sobre el precio sin IVA, de algún aparato si este cuesta Bs. 2.000 o mas. Además, independientemente de esto, ofrece un 5% de descuento si la marca es "NOSY". Determinar cuánto pagara, con IVA incluido, un cliente cualquiera por la compra de su aparato.

1.53. Una frutería ofrece las manzanas con descuento según la siguiente tabla:

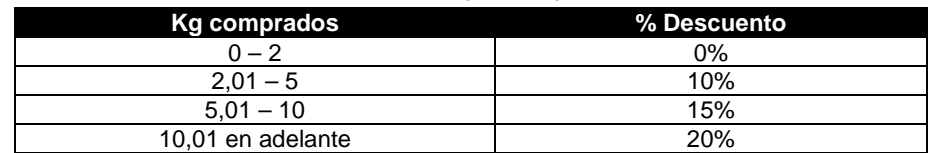

Determinar cuánto pagara una persona que compre manzanas es esa frutería.

1.54. El dueño de una empresa desea planificar las decisiones financieras que tomara en el siguiente año. La manera de planificarlas depende de lo siguiente:

Si actualmente su capital se encuentra con saldo negativo, pedirá un préstamo bancario para que su nuevo saldo sea de Bs. 10.000. Si su capital tiene actualmente un saldo positivo pedirá un préstamo bancario para tener un nuevo saldo de Bs. 20.000, pero si su capital tiene actualmente un saldo superior a los Bs. 20.000 no pedirá ningún préstamo.

Posteriormente repartirá su presupuesto de la siguiente manera:

- Bs. 5.000 para equipo de cómputo.
- Bs. 2.000 para mobiliario.

y el resto la mitad será para la compra de insumos y la otra para otorgar incentivos al personal.

Desplegar que cantidades se destinaran para la compra de insumos e incentivos al personal y, en caso de que fuera necesario, a cuanto ascendería la cantidad que se pediría al banco.

1.55. Tomando como base los resultados obtenidos en un laboratorio de análisis clínicos, un medico determina si una persona tiene anemia o no, lo cual depende de su nivel de hemoglobina en la sangre, de su edad y de su sexo. Si el nivel de hemoglobina que tiene una persona es menor que el rango que le corresponde, se determina su resultado como positivo y en caso contrario como negativo.

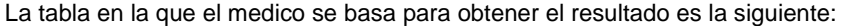

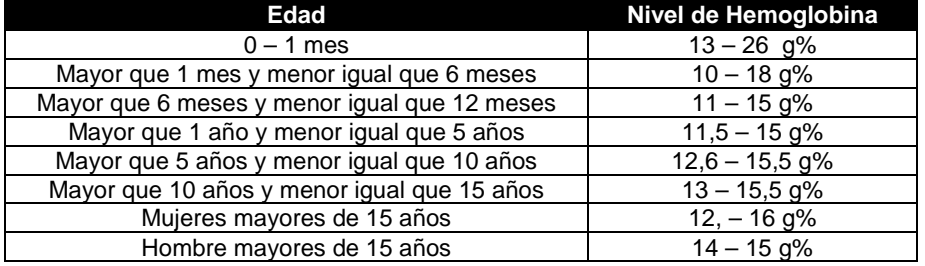

- 1.56. Una institución educativa estableció un programa para estimular a los alumnos con buen rendimiento académico y que consiste en lo siguiente:
	- Si el promedio es de 9.5 o más y el alumno es de preparatoria, entonces este podrá cursar 55 unidades y se le hará un 25% de descuento.
	- Si el promedio es mayor o igual a 9 pero menor que 9.5 y el alumno es de preparatoria, entonces este podrá cursar 50 unidades y se le hará un 10% de descuento.
	- Si el promedio es mayor que 7 y menor que 9 y el alumno es de preparatoria, este podrá cursar 50 unidades y no tendrá ningún descuento.
	- Si el promedio es de 7 o menor, el numero de materias reprobadas es de 0 a 3 y el alumno es de preparatoria, entonces podrá cursar 45 unidades y no tendrá descuento.
	- Si el promedio es de 7 o menor, el numero de materias reprobadas es de 4 o mas y el alumno es de preparatoria, entonces podrá cursar 40 unidades y no tendrá ningún descuento.
	- Si el promedio es mayor o igual a 9.5 y el alumno es de profesional, entonces podrá cursar 55 unidades y se le hará un 20% de descuento.
	- Si el promedio es menor de 9.5 y el alumno es de profesional, entonces podrá cursar 55 unidades y no tendrá descuento.
	- Obtener el total que tendrá que pagar un alumno si la colegiatura para alumnos de profesional es de Bs. 300 por cada cinco unidades y para alumnos de preparatoria es de Bs. 180 por cada cinco unidades.

# **2. ESTRUCTURAS DE REPETICIÓN**

- 2.1. Realizar un programa que transforme todas las letras del alfabeto de mayúsculas a minúsculas.
- 2.2. Programa que lee las edades de un grupo de 100 alumnos y encuentra el promedio.
- 2.3. Calcular el promedio de un alumno que tiene 7 calificaciones en la materia de Cálculo.
- 2.4. Leer 10 números y obtener su cubo y su cuarta.
- 2.5. Leer 10 números e imprimir solamente los números positivos.
- 2.6. Leer 20 números e imprimir cuantos son positivos, cuantos negativos y cuantos neutros.
- 2.7. Leer 15 números negativos y convertirlos a positivos e imprimir dichos números.
- 2.8. Calcular de la suma y la media aritmética de N números reales. Solicitar el valor de N al usuario y cada uno de los N números reales.
- 2.9. Suponga que se tiene un conjunto de calificaciones de un grupo de 40 alumnos. Realizar un algoritmo y el programa para calcular la calificación media y la calificación más baja de todo el grupo.
- 2.10. Calcular e imprimir la tabla de multiplicar de un número cualquiera. Imprimir el multiplicando, el multiplicador y el producto.
- 2.11. Una persona debe realizar un muestreo con 50 personas para determinar el promedio de peso de los niños, jóvenes, adultos y viejos que existen en su zona habitacional.

Se determinan las categorías con base en la siguiente tabla:

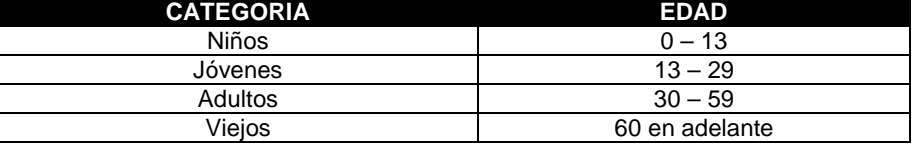

- 2.12. Al cerrar un expendio de naranjas, 15 clientes que aun no han pagado recibirán un 15% de descuento si compran más de 10 kilos. Determinar cuanto pagara cada cliente y cuanto percibirá la tienda por esas compras.
- 2.13. En un centro de verificación de automóviles se desea saber el promedio de puntos contaminantes de los primeros 25 automóviles que lleguen. Asimismo se desea saber los puntos contaminantes del carro que menos contaminó y del que más contaminó.
- 2.14. Un entrenador le ha propuesto a un atleta recorrer una ruta de cinco kilómetros durante 10 días, para determinar si es apto para la prueba de 5 Km. o debe buscar otra especialidad.

Para considerarlo apto debe cumplir por lo menos una de las siguientes condiciones:

- Que en ninguna de las pruebas haga un tiempo mayor a 16 minutos.
- Que al menos en una de las pruebas realice un tiempo mayor a 16 minutos.
- Que su promedio de tiempos sea menor o igual a 15 minutos.
- 2.15. Un Zoólogo pretende determinar el porcentaje de animales que hay en las siguientes tres categorías de edades: de 0 a 1 año, de más de 1 año y menos de 3 y de 3 o más años. El zoológico todavía no esta seguro del animal que va a estudiar.

Si se decide por elefantes solo tomara una muestra de 20 de ellos; si se decide por las jirafas, tomara 15 muestras, y si son chimpancés tomara 40.

2.16. Una compañía de seguros tiene contratados a n vendedores. Cada uno hace tres ventas a la semana. Su política de pagos es que un vendedor recibe un sueldo base, y un 10% extra por comisiones de sus ventas.

El gerente de su compañía desea saber cuanto dinero obtendrá en la semana cada vendedor por concepto de comisiones por las tres ventas realizadas, y cuanto tomando en cuenta su sueldo base y sus comisiones.

- 2.17. En una empresa se requiere calcular el salario semanal de cada uno de los n obreros que laboran en ella. El salario se obtiene de la siguiente forma:
	- Si el obrero trabaja 40 horas o menos se le paga Bs. 20 por hora.
	- Si trabaja más de 40 horas se le paga Bs. 20 por cada una de las primeras 40 horas y Bs. 25 por cada hora extra.
- 2.18. Determinar cuantos hombres y cuantas mujeres se encuentran en un grupo de n alumnos, suponiendo que los datos son extraídos alumno por alumno.

2.19. La Alcaldía Mayor proponen, para llevar un control, pegar una calcomanía de color dependiendo del último dígito de la placa.

Se desea saber, de los n autos que entran a la ciudad de Caracas, cuantos entran con calcomanía de cada color. Conociendo el último dígito de la placa de cada automóvil se puede determinar el color de la calcomanía utilizando la siguiente relación:

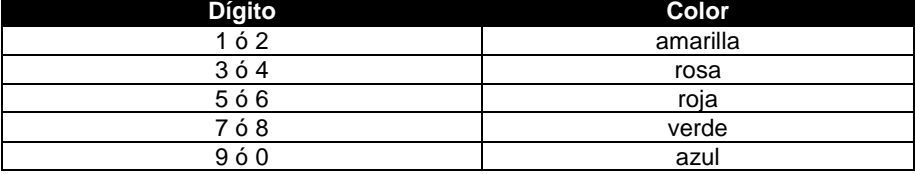

- 2.20. Obtener el promedio de calificaciones de un grupo de n alumnos.
- 2.21. Una persona desea invertir su dinero en un banco, el cual le otorga un 2% de interés anual pagaderos mensualmente ¿Cual será la cantidad de dinero que esta persona tendrá al cabo de un año si la ganancia de cada mes es reinvertida?
- 2.22. Encontrar el menor valor de un conjunto de n números dados.
- 2.23. Encontrar el mayor valor de un conjunto de n números dados.
- 2.24. En un supermercado un cajero captura los precios de los artículos que los clientes compran e indica a cada cliente cual es el monto de lo que deben pagar. Al final del día le indica a su supervisor cuanto fue lo que cobro en total a todos los clientes que pasaron por su caja.
- 2.25. Cinco miembros de un club contra la obesidad desean saber cuanto han bajado o subido de peso desde la última vez que se reunieron.

Para esto se debe realizar un ritual de pesaje en donde cada uno se pesa en diez básculas distintas para así tener el promedio más exacto de su peso. Si existe diferencia positiva entre este promedio de peso y el peso de la última vez que se reunieron, significa que subieron de peso. Pero si la diferencia es negativa, significa que bajaron.

Lo que el problema requiere es que por cada persona se imprima un letrero que diga: "SUBIO" o "BAJO" y la cantidad de kilos que subió o bajo de peso.

2.26. Se desea obtener el promedio de g grupos que están en un mismo año escolar; siendo que cada grupo puede tener n alumnos que cada alumno puede llevar m materias y que en todas las materias se promedian tres calificaciones para obtener el promedio de la materia.

Lo que se desea desplegar es el promedio de los grupos, el promedio de cada grupo y el promedio de cada alumno.

2.27. En una tienda de descuento las personas que van a pagar el importe de su compra llegan a la caja y sacan una bolita de color, que les dirá que descuento tendrán sobre el total de su compra.

Determinar la cantidad que pagara cada cliente desde que la tienda abre hasta que cierra. Se sabe que si el color de la bolita es roja el cliente obtendrá un 40% de descuento; si es amarilla un 25% y si es blanca no obtendrá descuento.

2.28. En un supermercado un ama de casa pone en su carrito los artículos que va tomando de los estantes. La señora quiere asegurarse de que el cajero le cobre bien lo que ella ha comprado, por lo que cada vez que toma un articulo anota su precio junto con la cantidad de artículos iguales que ha tomado y determina cuanto dinero gastara en ese articulo; a esto le suma lo que ira gastando en los demás artículos, hasta que decide que ya tomo todo lo que necesitaba.

Ayúdale a esta señora a obtener el total de sus compras.

2.29. Los pacientes con síntomas de una cierta enfermedad son ingresados en el hospital si tienen un valor superior a 0.6 en la medición de un determinado índice, y son operados si el valor es superior a 0.9.

Escribir un programa que lea desde teclado el número de pacientes seguido de la edad y el índice de cada paciente, y calcule la edad media de los pacientes analizados así como la edad media de los ingresados y la edad media de los operados.

- 2.30. Escribir un programa que lea números enteros de teclado hasta que encuentre uno que cumpla las siguientes condiciones:
	- Múltiplo de 2.
	- No múltiplo de 5.
	- Mayor que 100.
	- Menor que 10.000.
- 2.31. Un teatro otorga descuentos según la edad del cliente. determinar la cantidad de dinero que el teatro deja de percibir por cada una de las categorías. Tomar en cuenta que los niños menores de 5 años no pueden entrar al teatro y que existe un precio único en los asientos. Los descuentos se hacen tomando en cuenta el siguiente cuadro:

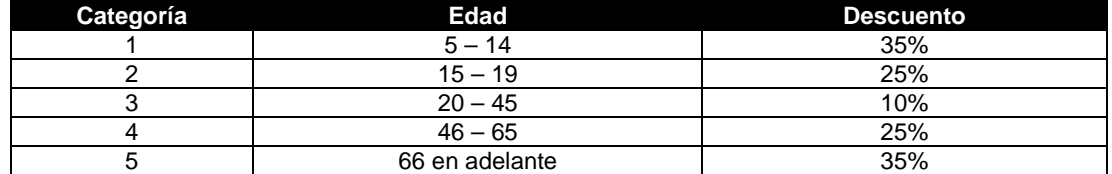

2.32. La presión, volumen y temperatura de una masa de aire se relacionan por la formula:

#### *, \*(temperatura ) masa* =  $\frac{presión * volumen}{0,37 * (temperature + 460)}$

Calcular el promedio de masa de aire de los cauchos de n vehículos que están en compostura en un servicio de alineación y balanceo. Los vehículos pueden ser motocicletas o automóviles.

- 2.33. Determinar la cantidad semanal de dinero que recibirá cada uno de los n obreros de una empresa. Se sabe que cuando las horas que trabajo un obrero exceden de 40, el resto se convierte en horas extras que se pagan al doble de una hora normal, cuando no exceden de 8; cuando las horas extras exceden de 8 se pagan las primeras 8 al doble de lo que se paga por una hora normal y el resto al triple.
- 2.34. En una granja se requiere saber alguna información para determinar el precio de venta por cada kilo de huevo. Es importante determinar el promedio de calidad de las n gallinas que hay en la granja. La calidad de cada gallina se obtiene según la formula:

$$
calidad = \frac{peso \_de \_la \_partial \_gallina * altura \_de \_la \_gallina}{\sqrt{p} \_gallina \_gallina}
$$

*número de huevos que pone* \_ \_ \_ \_

Finalmente para fijar el precio del kilo de huevo, se toma como base la siguiente tabla:

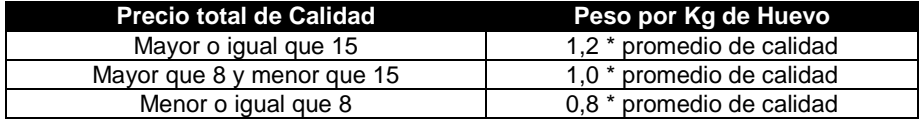

- 2.35. En la Cámara de Diputados se levanta una encuesta con todos los integrantes con el fin de determinar que porcentaje de los n diputados esta a favor del Tratado de Libre Comercio, que porcentaje esta en contra y que porcentaje se abstiene de opinar.
- 2.36. Una persona que va de compras a la tienda "Enano, S.A.", decide llevar un control sobre lo que va comprando, para saber la cantidad de dinero que tendrá que pagar al llegar a la caja. La tienda tiene una promoción del 20% de descuento sobre aquellos artículos cuya etiqueta sea roja.

Determinar la cantidad de dinero que esta persona deberá pagar.

2.37. Un censador recopila ciertos datos aplicando encuestas para el último Censo Nacional de Población y Vivienda.

Desea obtener de todas las personas que alcance a encuestar en un día, que porcentaje tiene estudios de primaria, secundaria, carrera técnica, estudios profesionales y estudios de postgrado.

2.38. Un presidente de la asociación de vecinos de Nueva Casarapa desea determinar cuantas personas de cada una de las secciones que componen su zona asisten el día de las votaciones. Las secciones son: norte, sur y centro. También desea determinar cual es la sección con mayor número de votantes.

- 2.39. Un negocio de copias tiene un límite de producción diaria de 10.000 copias si el tipo de impresión es offset y de 50.000 si el tipo es estándar. Si hay una solicitud de un el empleado tiene que verificar que las copias pendientes hasta el momento y las copias solicitadas no excedan del limite de producción. Si el límite de producción se excediera el trabajo solicitado no podría ser aceptado. El empleado necesita llevar un buen control de las copias solicitadas hasta el momento para decidir en forma rápida si los trabajos que se soliciten en el día se deben aceptar o no.
- 2.40. Calcular la suma siguiente:

100 + 98 + 96 + 94 + . . . + 0 en este orden

- 2.41. Leer 50 calificaciones de un grupo de alumnos. Calcule y escriba el porcentaje de reprobados. Tomando en cuenta que la calificación mínima aprobatoria es de 70.
- 2.42. Leer por cada alumno de Cálculo su número de control y su calificación en cada una de las 5 unidades de la materia. Al final que escriba el numero de control del alumno que obtuvo mayor promedio. Suponga que los alumnos tienen diferentes promedios.
- 2.43. Diseñe un programa que lea las calificaciones obtenidas en las 5 unidades por cada uno de los 40 alumnos y escriba la cantidad de ellos que no tienen derecho al examen de nivelación.
- 2.44. Suponga que tiene usted una tienda y desea registrar las ventas en su computadora. Diseñe un programa que lea por cada cliente, el monto total de su compra. Al final del día que escriba la cantidad total de ventas y el numero de clientes atendidos.
- 2.45. Diseñe un programa que lea los 2.500.000 votos otorgados a los 3 candidatos a gobernador e imprima el número del candidato ganador y su cantidad de votos.
- 2.46. Suponga que tiene una tienda y desea registrar sus ventas por medio de una computadora. Diseñe programa que lea por cada cliente:
	- El monto de la venta,
	- Calcule e imprima el IVA (9%)
	- Calcule e imprima el total a pagar,
	- Lea la cantidad con que paga el cliente,
	- Calcule e imprime el cambio.

Al final del día deberá imprimir la cantidad de dinero que debe haber en la caja.

- 2.47. Modificar el pseudocódigo y programa anterior de tal forma que no permita que la cantidad con la que paga el cliente sea menor a lo que debe pagar.
- 2.48. Se tiene un conjunto de 1.000 tarjetas cada una contiene la información del censo para una persona:
	- Número de censo
	- Sexo
	- Edad
	- Estado civil (a.- soltero, b. Casado, c. Viudo, d. Divorciado)

Diseñe un programa que lea todos estos datos, e imprima el número de censo de todas las jóvenes solteras que estén entre 16 y 21 años.

2.49. Diseñe un pseudocódigo y el programa que lea el valor de un ángulo expresado en radianes y calcule e imprima el valor del seno de dicho ángulo. Se leerá también el número de términos de la serie.

$$
SEN(X) = X - (X3 / 3!) + (X5 / 5!) - (X7 / 7!) + \dots
$$

2.50. Un jeep puede viajar 500 km. con un tanque lleno de gasolina. Desde una posición inicial, conteniendo 'n' tanques de gasolina el mismo jeep puede viajar:

 $L = 500 (1 + 1/3 + 1/5 + ... + 1 / (2n - 1))$  km.

Estableciendo economía de combustible en una ruta. Diseñe programa que calcule el valor de 'L' dado ' n ' .

2.51. Se ofrece un trabajo que pague un centavo en la primera semana, pero dobla su salario cada semana, es decir, Bs. 100 la primera semana; Bs. 200 la segunda semana; Bs. 400 la tercera semana; etc. Hasta Bs. (2n-1)/100 la n-ésima. Diseñar un programa que determine (y escriba) el salario por cada semana y el salario pagado hasta la fecha por espacio de 50 semanas.

- 2.52. Diseñe un programa que calcule e imprima el pago de 102 trabajadores que laboran en la Cía. GACMAN. Los datos que se leerán serán los siguientes:
	- Las horas trabajadas
	- El sueldo por hora
	- El tipo de trabajador (1.-obrero,2.-empleado)

Para calcular los pagos considerar lo siguiente:

- Los obreros pagan 10 % de impuesto.
- Los empleados pagan 10 % de impuesto.
- Los trabajadores (obreros y empleados) que reciban un pago menor de BsF 1.000 no pagan impuesto.
- Al final se deberá imprimir el total a pagar a los trabajadores y a los empleados.

2.53. Diseñar un pseudocódigo y programa que convierta un número del sistema decimal a:

- Sistema binario.
- Sistema octal.

Sistema hexadecimal.

Según se elija.

- 2.54. Un objeto es dejado caer a una altura de 100 m. Diseñe un programa que imprima cada décima de segundo la distancia entre el objeto y el suelo y al final imprima el tiempo necesario en décimas de segundo para que el objeto toque el suelo.
- 2.55. La Cía. Automovilística de Venezuela, S.A. premia anualmente a sus mejores vendedores de acuerdo a la siguiente tabla:

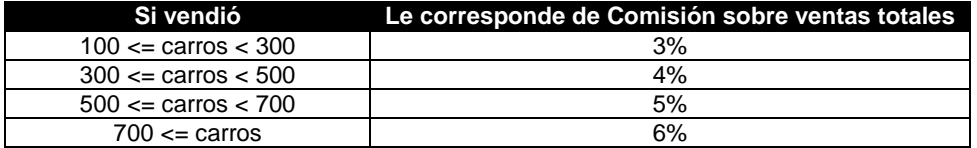

Diseñar un programa que lea las ventas de 100 vendedores y que escriba la comisión anual que le corresponda a cada vendedor. Suponer que nadie vende más de 1.000 carros al año.

2.56. Diseñe un programa que imprima la fecha en palabras a partir de la representación siguiente: S, DD, MM, AA. En donde:

 $S = D$ ía de la semana, 1 a 7 (1 = lunes; 2 = martes; etc.).

DD = Día del mes, 1 a 30 ó 31, según el mes. Fijar el mes de febrero con 28 días.

MM = Dos cifras para el mes.

AA = Dos últimas cifras del año.

2.57. En un colegio se han formado 10 equipos de 5 estudiantes cada uno para participar en unas pruebas deportivas, y se quiere seleccionar al mejor equipo para unos campeonatos regionales. Para ello, el comité del colegio realiza dos pruebas a cada uno de los estudiantes: carrera de 200m. y carrera de 1500m.

El colegio ha establecido un tiempo máximo para cada una de las dos carreras de modo que si algún componente de un equipo supera el tiempo máximo establecido en alguna de las dos pruebas, el equipo es desestimado.

De todos los posibles equipos candidatos (equipos no desestimados), el colegio seleccionará aquél cuya suma de tiempos de las dos pruebas de todos sus integrantes sea menor.

Se pide un programa que resuelva el problema anterior y determine al final si existe algún equipo del colegio que pueda participar en los campeonatos regionales; en dicho caso mostrar por pantalla cuál es el equipo seleccionado (indicar simplemente el número del equipo) y el tiempo total empleado por dicho equipo.

**Nota:** Los tiempos máximos establecidos por el colegio para cada una de las dos pruebas pueden solicitarse por teclado o bien especificarlo al principio del programa como constantes simbólicas.

2.58. El número de individuos de una población animal afectada por una epidemia se reduce a la quinta parte cada año. Escribir un programa que lea el número de individuos inicial y un número de años N y escriba el número de individuos que quedarán en cada uno de los siguientes N años (al cabo de 1 año, al cabo de 2 años, ..., al cabo de N años)

- 2.59. Un grupo de 100 estudiantes presentan un examen de Física. Diseñe programa que lea por cada estudiante la calificación obtenida y calcule e imprima:
	- La cantidad de estudiantes que obtuvieron una calificación menor a 10.
	- La cantidad de estudiantes que obtuvieron una calificación de 10 o más pero menor que 16.
	- La cantidad de estudiantes que obtuvieron una calificación de 14 o más pero menor que 16.
	- La cantidad de estudiantes que obtuvieron una calificación de 16 o más.
- 2.60. Escribir un programa que vaya pidiendo al usuario valores enteros hasta que introduzca un valor negativo, después debe indicar los 3 valores mayores. Por ejemplo, si el usuario introduce los números: 1, 34, 45, 3, 2, 10, 9, 8, 78, 55, 3, 78, 43 y -5, el programa deber a mostrar: 78, 55, 45.

Nótese que en el ejemplo el valor 78 aparece dos veces, pero solo se considera una vez entre los tres mayores. Es decir, los valores máximos repetidos únicamente se tienen en cuenta una vez.

El orden en el que aparezcan los 3 valores máximos es irrelevante. Aunque en el ejemplo salgan ordenados de mayor a menor, al revés o sin orden también es correcto. Si el usuario introduce menos de tres valores el programa sólo mostrará como mayores los que se han introducido. Por ejemplo, si el usuario introduce: 3, 78, -5, la solución será: 3, 78.

2.61. Un avión que viaja 800 Km/h. Dispara un proyectil autoimpulsado, en el momento del disparo, el avión hace un giro de 90° y acelera a 20 m/s<sup>2</sup>. El proyectil sigue su curso, acelerando a 10 m/s<sup>2</sup>.

Diseñe un programa que escriba cada segundo, la distancia que separa al avión del proyectil, hasta que estén a 10.000 m o más.

- 2.62. Una pizzería, vende sus pizzas en tres tamaños:
	- Pequeña (10 pulg. de diámetro)
	- Mediana (12 pulg. de diámetro)
	- Grandes (16 pulg. de diámetro)

Una pizza puede ser sencilla (con sólo salsa y carne), o con ingredientes extras, tales como pepinillos, champiñones o cebollas.

Los propietarios desean desarrollar un programa que calcule el precio de venta de una pizza, dándole el tamaño y el número de ingredientes extras. El precio de venta será 1.5 veces el costo total, que viene determinado por el área de la pizza, más el numero de ingredientes.

En particular el costo total se calcula sumando:

- Un costo fijo de preparación.
- Un costo base variable que es proporcional al tamaño de la pizza.
- Un costo adicional por cada ingrediente extra. Por simplicidad se supone que cada ingrediente extra tiene el mismo costo por unidad de área.
- 2.63. Diseñar un programa que calcule el promedio ponderado para alumno del IUGT. El calculo se hace de la siguiente forma:
	- Se multiplica cada calificación por los créditos de cada materia
	- El resultado anterior se suma con los resultados de todas las materias, por separado se suman los créditos de cada materia y finalmente se divide la suma de todas las materias por sus respectivos créditos, entre la suma de todos los créditos.
- 2.64. Calcule la suma de los términos de la serie FIBONACCI cuyos valores se encuentran entre 100 y 10.000.

2.65. Calcule exactamente el número de días vividos por una persona hasta la fecha. Contemplar los años bisiestos.

- 2.66. Se conocen los gastos en vivienda, alimentación, energía, vestuario y transportes de una familia durante cada uno de los 12 meses del año. Escribir un programa que lea dichos datos y muestre por pantalla el gasto total en cada trimestre, el gasto total anual y el porcentaje de gasto de cada concepto sobre el total anual.
- 2.67. Una persona dispone de una cantidad de euros que quiere repartir a un conjunto de personas. A cada persona le da una cantidad de dinero proporcional a la edad de la misma. Por ejemplo, si una persona tiene 17 años recibirá € 170 y si tiene 32 años recibirá € 320.

Escribir un programa que devuelva el número de personas que podrán recibir una cantidad de dinero. Cuando la cantidad de dinero ya no es suficiente para dársela a una persona, suponemos que no existen más personas y que por tanto el programa finaliza.

2.68. En una industria se fabrican planchas rectangulares que se venden en lotes de 10 planchas. Una plancha se considera defectuosa si su superficie (ancho x largo) es inferior a 4.4m<sup>2</sup>, y se considera buena si es superior. Un lote se considera defectuoso si tiene una o más planchas defectuosas, y bueno si todas sus planchas son buenas. Se dispone de los datos sobre el ancho y el largo de 500 planchas correspondientes a 50 lotes.

Escribir un programa que lea dichos datos (ancho y largo de las planchas) y escriba el número de lotes buenos, y la superficie media de todas las planchas de los lotes buenos.

Nótese que no se pide la superficie media de todas las planchas buenas. El programa debe diseñarse de modo que cuando se detecte que una plancha de un lote es defectuosa no siga pidiendo los datos de las restantes planchas del mismo lote. No se admite una solución que emplee vectores (se pueden solicitar los datos ordenados por lotes).

# **3. FUNCIONES**

- 3.1. Crear una función llamada "suma", que reciba como parámetros dos números enteros y devuelva como resultado otro número entero que sea la suma de ambos.
- 3.2. Crear una función llamada "division", que reciba como parámetros dos números enteros y devuelva como resultado un número real, que sea el resultado de dividir el primer número entre el segundo (con decimales).
- 3.3. Crear una función llamada "letraRepetida", que reciba como parámetros una letra y un número, y escriba en pantalla esa letra repetida en pantalla varias veces (tantas como indique el número), sin devolver ningún valor.
- 3.4. Crear una función llamada "rotulo", que tome como parámetro una cadena de texto, no devuelva ningún valor, y escriba en pantalla ese texto centrado (suponiendo una anchura de pantalla de 80 letras) y en la línea siguiente escriba guiones para que el rótulo parezca subrayado (tantos guiones como letras formen la palabra).
- 3.5. Crea dos funciones "solucionRC1" y "solucionRC2" que devuelvan las dos raíces de una ecuación de segundo grado. Además, deberás crear una función "existeSolucionRC", que devuelva un 1 si la raíz cuadrada tiene solución, o un 0, si no la tiene.
- 3.6. Crea una función "raizCubica", que calcule la raíz cúbica de un "real", y devuelva otro "real" (pista: puedes elevar a 1/3 para hallarla).
- 3.7. Escribir un procedimiento que calcule el factorial de un número natural pasado como parámetro, en forma iterativa. Realizar todas las validaciones que considere necesarias.
- 3.8. Escribir una función que reciba como parámetros un arreglo de real y su longitud, y devuelva al máximo (o el mínimo) valor contenido en él.
- 3.9. Escribir una función que reciba un arreglo de doble y su longitud como parámetros, y retorne el promedio aritmético y el desvío estándar de los valores contenidos en él.
- 3.10. Escribir un procedimiento que reciba un arreglo de genere N elementos de tipo entero, y su longitud, y que lo retorne cargado con N números aleatorios.
- 3.11. Escribir un procedimiento que muestre una forma de onda determinada y almacene las N muestras en un vector de dobles recibido como parámetro, de acuerdo al siguiente prototipo:

void sinu\_samples ( double values [], int length );

- La forma de onda debe responder a la expresión: **v(t) = Amp \*seno (2 \* PI \* Frec \* t + Fase)** en donde:
- t: variable independiente (tiempo)
- Frec: frecuencia de la onda senoidal, en Hz.
- Fase: Fase inicial en radianes.
- Amp: Amplitud pico de la onda senoidal.
- 3.12. Escribir una función que permita evaluar una función polinómica en un punto, a partir de un vector de coeficientes y su grado recibidos como parámetros. El prototipo de la función pedida es:

double PolinomioX(double Coef[], int Grado, double Variable);

3.13. Escribir un procedimiento que, reutilizando el código desarrollado en el ejercicio anterior, genere N muestras de una función polinómica de grado G, cuyos coeficientes y grado recibe como parámetros, y retorne por la interfaz las N muestras obtenidas sobre un vector de dobles. El prototipo de la función pedida es el siguiente:

```
void SamplePoli ( 
  double Muestras[], 
  int Cantidad, 
  double Inicio, 
  double Fin, 
  double Coeficientes[], 
  int Grado) ;
```
3.14. Escribir una función que permita tabular la función de Bessel de Primera especie y orden "n".

### **4. RECURSIVIDAD**

- 4.1. Dados dos números a (número entero) y b (número natural mayor o igual que cero) determinar a^b.
- 4.2. Dado un arreglo constituido de números enteros y que contiene N elementos siendo N >= 1, devolver la suma de todos los elementos.
- 4.3. Dado un arreglo constituido de números enteros, devolver la suma de todos los elementos. En este caso se desconoce el número de elementos. En cualquier caso se garantiza que el último elemento del arreglo es -1, número que no aparecerá en ninguna otra posición.
- 4.4. Dado un arreglo constituido de números enteros y que contiene N elementos siendo N >= 1, devolver el elemento mayor.
- 4.5. Dado dos arreglos de números enteros A y B de longitud n y m respectivamente, siendo n >= m, determinar si B está contenido en A.
- 4.6. Dado un arreglo constituido de números enteros y que contiene N elementos siendo N >= 1, devolver el elemento mayor. En este caso escribir un procedimiento, es decir, que el elemento mayor devuelto sea una variable que se pasa por referencia.
- 4.7. Dado un arreglo constituido de números enteros y que contiene N elementos siendo N >= 1, escribir una función que devuelva la suma de todos los elementos mayores que el último elemento del arreglo.
- 4.8. Dado un arreglo constituido de números enteros y que contiene N elementos siendo N >= 1, escribir una función que devuelva cierto si la suma de la primera mitad de los enteros del arreglo es igual a la suma de la segunda mitad de los enteros del arreglo.
- 4.9. Dados dos arreglo A y B de longitud n y m respectivamente, n >= m cuyos elementos estén ordenados y no se repiten, determinar si todos los elementos de B están contenidos en A. Recordar que los elementos están ordenados, de esta manera basta con realizar un único recorrido sobre cada arreglo.
- 4.10. Escribir una función recursiva que devuelva la cantidad de dígitos de un número entero.
- 4.11. Escribir una función recursiva que permita calcular el factorial de un número entero. ¿Conviene realmente la utilización de la versión recursiva, por sobre la iterativa? Justificar debidamente la respuesta.
- 4.12. Escribir una función recursiva que calcule w^k mediante multiplicaciones sucesivas, siendo k un número natural.
- 4.13. Escribir un procedimiento recursivo que calcule z\*v, mediante sumas sucesivas, con z,v enteros.
- 4.14. Proponer un procedimiento recursivo tal que dado un arreglo de números reales permita calcular el mínimo elemento del vector y su posición.
- 4.15. Proponer un procedimiento recursivo tal que dado un arreglo de números reales permita calcular el promedio de sus elementos.
- 4.16. Escribir una función recursiva que dado un número entero positivo calcule su imagen especular. Por ejemplo: f(345)=543.
- 4.17. Escribir un procedimiento recursivo que imprima el contenido de las posiciones pares de un arreglo de enteros.
- 4.18. Proponer una función recursiva que recibiendo como parámetros una cadena de dígitos hexadecimales y su longitud, devuelva el valor decimal que representa dicha cadena.
- 4.19. Calcular C(n,k), los coeficientes binomiales recursivamente, siendo:

 $C(n, 0) = C(n, n) = 1$  si n  $= 0$ C(n, k)=C(n-1, k)+C(n-1, k-1) si n>k>0

- 4.20. Escribir un procedimiento recursivo que calcule el producto escalar de dos vectores que recibe como parámetros.
- 4.21. Escribir una función recursiva que halle la suma de los primeros "n" números naturales.
- 4.22. Escribir una función que realice una búsqueda secuencial (lineal) de un elemento dentro de un arreglo de enteros.

### **5. ARREGLOS**

- 5.1. Calcular el promedio de 50 valores almacenados en un vector. Determinar además cuantos son mayores que el promedio, imprimir el promedio, el número de datos mayores que el promedio y una lista de valores mayores que el promedio.
- 5.2. Llenar dos vectores A y B de 45 elementos cada uno, sumar el elemento uno del vector A con el elemento uno del vector B y así sucesivamente hasta 45, almacenar el resultado en un vector C, e imprimir el vector resultante.
- 5.3. Llenar un vector de 20 elementos, imprimir la posición y el valor del elemento mayor almacenado en el vector. Suponga que todos los elementos del vector son diferentes.
- 5.4. Almacenar 500 números en un vector, elevar al cuadrado cada valor almacenado en el vector, almacenar el resultado en otro vector. Imprimir el vector original y el vector resultante.
- 5.5. Almacenar 300 números en un vector, imprimir cuantos son ceros, cuantos son negativos, cuantos positivos. Imprimir además la suma de los negativos y la suma de los positivos.
- 5.6. Almacenar 150 números en un vector, almacenarlos en otro vector en orden inverso al vector original e imprimir el vector resultante.
- 5.7. Se tienen almacenados en la memoria dos vectores M y N de cien elementos cada uno. Hacer un programa que escriba la palabra "Iguales" si ambos vectores son iguales y "Diferentes" si no lo son.
- 5.8. Dada una matriz de N filas por M columnas de elementos enteros, escribir un algoritmo que halle el promedio de todos los elementos que son pares.
- 5.9. Serán iguales cuando en la misma posición de ambos vectores se tenga el mismo valor para todos los elementos.
- 5.10. Se tiene el vector A con 100 elementos almacenados. Diseñe un programa que escriba "SI" si el vector esta ordenado ascendentemente o "NO" si el vector no esta ordenado.
- 5.11. Diseñe un programa que lea un número cualquiera y lo busque en el vector X, el cual tiene almacenados 80 elementos. Escribir la posición donde se encuentra almacenado el número en el vector o el mensaje "NO" si no lo encuentra. Búsqueda secuencial.
- 5.12. Diseñe un programa que lea dos vectores A y B de 20 elementos cada uno y multiplique el primer elemento de A con el ultimo elemento de B y luego el segundo elemento de A por el diecinueveavo elemento de B y así sucesivamente hasta llegar al veinteavo elemento de A por el primer elemento de B. El resultado de la multiplicación almacenarlo en un vector C.
- 5.13. Diseñe un programa que almacene en un vector llamado FIB[100] los 100 primeros números de la serie Fibonacci.
- 5.14. Hacer un programa que almacene números en una matriz de 5 \* 6. Imprimir la suma de los números almacenados en la matriz.
- 5.15. Hacer un programa que llene una matriz de 10 \* 10 y determine la posición [renglón, columna] del número mayor almacenado en la matriz. Los números son diferentes.
- 5.16. Hacer un algoritmo y programa que llene una matriz de 7 \* 7. Calcular la suma de cada renglón y almacenarla en un vector, la suma de cada columna y almacenarla en otro vector.
- 5.17. Hacer un programa que llene una matriz de 20 \* 20. Sumar las columnas e imprimir que columna tuvo la máxima suma y la suma de esa columna.
- 5.18. Hacer un programa que llene una matriz de 5 \* 5 y que almacene la diagonal principal en un vector. Imprimir el vector resultante.
- 5.19. Hacer un programa que llene una matriz de 10 \* 10 y que almacene en la diagonal principal unos y en las demás posiciones ceros.
- 5.20. Hacer un programa que llene una matriz de 6 \* 8 y que almacene toda la matriz en un vector. Imprimir el vector resultante.
- 5.21. Hacer un programa que llene una matriz de 8 \* 8, que almacene la suma de los renglones y la suma de las columnas en un vector. Imprimir el vector resultante.
- 5.22. Hacer un programa que llene una matriz de 5 \* 6 y que imprima cuantos de los números almacenados son ceros, cuantos son positivos y cuantos son negativos.
- 5.23. Diseñe un programa que escriba el número de la hilera cuya suma sea mayor que las demás hileras. Suponga que todas las hileras suman diferente cantidad.
- 5.24. El dueño de una cadena de tiendas de artículos deportivos desea controlar sus ventas por medio de una computadora. Los datos de entrada son:
	- El numero de la tienda (1 a 50)
	- Un numero que indica el deporte del articulo (1 a 20)
	- El costo del artículo.

Hacer un programa que escriba al final del día lo siguiente:

- 1. Las ventas totales en el día para cada tienda.
- 2. Las ventas totales para cada uno de los deportes.
- 3. Las ventas totales de todas las tiendas.
- 5.25. El INTTT Caracas ha acumulado información referente a las infracciones de los límites de velocidad durante un determinado periodo de tiempo. El Instituto ha dividido la ciudad en cuatro cuadrantes y desea realizar una estadística de las infracciones a los límites de velocidad en cada uno de ellos. Para cada infracción se ha preparado una tarjeta que contiene la siguiente información:
	- número de registro del vehículo.
	- cuadrante en el que se produjo la infracción.
	- limite de velocidad en Km por hora.

Diseñe un programa para producir 2 informes; el primero que contiene una lista de la multa de velocidades recolectadas, donde la multa se calcula como la suma del costo de la corte (Bs. 2.000) más Bs. 25 por cada Km/h que exceda la velocidad limite. Prepare una tabla con los siguientes resultados:

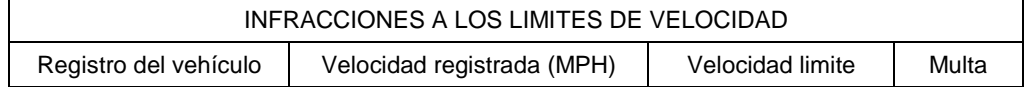

Este informe debe ser seguido de un segundo en el cual se proporcione un análisis de las infracciones por cuadrante. Para cada uno de los 4 cuadrantes mencionados, debe darse el número de infracciones y la multa promedio.

5.26. Se tiene almacenada la matriz M (50,5) la cuál contiene la información sobre las calificaciones de la materia de IDIOMAS. Diseñe un programa que imprima:

- Cantidad de alumnos que aprobaron la materia.
- Cantidad de alumnos que tienen derecho a nivelación.
- El (o los) numero (s) de control de lo(s) alumno(s) que haya (n) obtenido la máxima calificación final.
- 5.27. Un constructor hace una urbanización con tres tipos de viviendas: S(sencillas), N(normales) y L(lujo). Cada vivienda de tipo S tiene 1 ventana grande, 7 medianas y 1 pequeña. Cada vivienda de tipo N tiene 2 ventanas grandes, 9 medianas y 2 pequeñas. Y cada vivienda de tipo L tiene 4 ventanas grandes, 10 medianas y 3 pequeñas. Cada ventana grande tiene 4 cristales y 8 bisagras; cada ventana mediana tiene 2 cristales y 4 bisagras; y cada ventana pequeña tiene 1 cristal y 2 bisagras. Se desea:
	- Escribir una matriz que describa el número y tamaño de ventanas en cada tipo de vivienda y otra matriz que exprese el número de cristales y el número de bisagras de cada tipo de ventana.
	- Calcular una matriz, a partir de las anteriores, que exprese el número de cristales y bisagras necesarios en cada tipo de vivienda.
	- Determinar la cantidad total de material por cada tipo de Vivienda y la cantidad total de cristales y bisagras utilizadas en la construcción de la Urbanización.
	- Que tipo de vivienda posee la mayor cantidad de material y que tipo de material posee el mayor consumo.
- 5.28. Se dice que una matriz tiene un punto de silla si alguna posición de la matriz es el menor valor de su fila, y a la vez el mayor de su columna. Escribir un programa que tenga como entrada una matriz de número reales, y calcule la posición de un punto de silla (si existe).
- 5.29. Cual es la salida del siguiente programa. (elija una opción)

```
algoritmo Equis 
const 
   n = 30var 
    matriz: array [1..n, 1..n] de caracter
    entero : i, j 
inicio 
desde i  1 hasta n hacer
    desde j  1 hasta n hacer
       si (i = j) O ((i + j) = (n + 1)) entonces
           matriz(i, j) \leftarrow '*'
        sino 
           matriz (i, j) \leftarrow ' ' fin_si 
    fin_desde 
fin_desde 
fin
                                                                 a) Almacena '*' en las filas pares de la 
                                                                 matriz. 
                                                                 b) Almacena '*' en todas las posiciones de 
                                                                 la matriz menos en las diagonales. 
                                                                 c) Almacena '*' en la primera y última 
                                                                 columna de la matriz 
                                                                 d) Almacena '*'en las diagonales de la 
                                                                 matriz. 
                                                                 e) Ninguna de las anteriores.
```
- 5.30. Pedir 20 números enteros y luego mostrar cada número distinto ingresado y la cantidad de veces que ese número aparece. Por ejemplo si se ingresan 1, 2, 1, 2, 1, 2 se debiera mostrar 1:10 y 2:10.
- 5.31. Pedir 20 números enteros y luego mostrar cada número distinto ingresado, por ejemplo, si se ingresan 1, 2, 1, 2, 1, 2 se debe demostrar solo 1 y 2.
- 5.32. Elabore un programa que lea una matriz de enteros de m renglones y n columnas y calcule la suma de los elementos de cada columna.
- 5.33. Una empresa automotriz tiene cinco agencias y cuenta con la información acerca de las ventas mensuales de automóviles logradas el año pasado por cada una de éstas. Elabore un programa para contestar las siguientes preguntas:
	- ¿Cuál fue el total de ventas en el año de la agencia Lomas?
	- ¿Cuál fue el promedio de ventas en el mes de diciembre?
	- ¿Qué agencia tuvo mayores ventas en el mes de mayo?
	- ¿En qué mes se registraron las menores ventas del año, considerando todas las agencias?

Partidos

5.34. Los resultados de las elecciones de un país se esquematizaron en una matriz como la que se muestra a continuación.

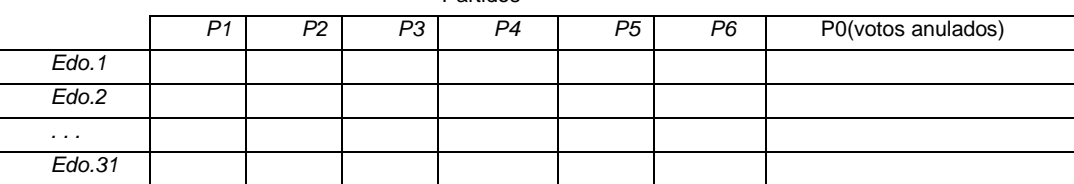

La matriz almacena el número de votos que obtuvo cada partido en el estado correspondiente, así como los votos anulados en cada estado. Se desea conocer:

- Total de votos de cada partido.
- Total de votos por estado, para comparar con una tabla que indica el número de personas que deben votar por estado con el fin de detectar en qué estados votó menos del 60% de la población electora y tomar así medidas de concientización cívica.

Número de personas que deben votar por estado:

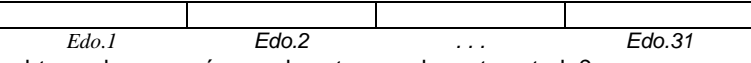

- ¿Qué partido obtuvo el mayor número de votos en el cuarto estado?
- ¿Cuál es el estado con mayor número de abstenciones y cuál es el estado con mayor porcentaje de abstenciones? ¿Debe ser forzosamente el mismo estado en ambos casos?
- 5.35. Una agencia automotriz distribuye quince modelos diferentes de coches y tiene diez vendedores. Se desea un programa que escriba un informe mensual de las ventas por vendedor y modelo, así como el número de automóviles vendidos por cada vendedor y el número total de cada modelo vendido por todos los vendedores.

Asimismo, para entregar el premio al mejor vendedor, necesita saber cuál es el vendedor que más coches ha vendido.

Los datos se proporcionan por día (30 días), todos los vendedores informan la cantidad de coches que vendieron de cada modelo ese día, el final de datos de las ventas del día se conoce por un 0. Los vendedores no necesariamente informan sus ventas en orden, ni por orden de vendedor ni de modelo.

5.36. Se tienen los resultados de las últimas elecciones a gobernador en el estado X, el cual está conformado por 5 municipios. En dichas elecciones hubo 4 candidatos.

Elabore un programa que:

- Lea e imprima una tabla indicando los votos obtenidos en cada municipio por los 4 candidatos.
- Calcule el total de votos recibidos por cada candidato y el porcentaje del total de votos emitidos.
- Calcule el candidato más votado.
- Si un candidato recibió más del 50% de los votos, indicar que es el ganador. Si ningún candidato recibió más del 50% de los votos, el programa debe imprimir los dos candidatos más votados, que serán los que pasen a la segunda ronda de las elecciones.
- 5.37. Elabore un programa que dado un número entero, positivo e impar, obtenga e imprima un cuadro mágico.

Un cuadro mágico es una matriz cuadrada, de orden n, que contiene los números naturales consecutivos del 1 al n2 y donde la suma de cualquiera de las filas, columnas o diagonales principales debe ser la misma, la cual se calcula como:

$$
\frac{1+2+\ldots+n^2}{n} = \frac{\frac{n^2*(n^2+1)}{2}}{n} = \frac{n^{2*}(n^2+1)}{2*n}
$$

El cuadro mágico para n = 3 es:

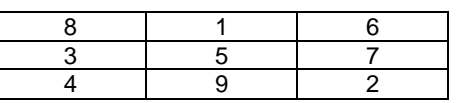

Donde la suma de cada renglón, columna y diagonal principal es:

$$
\frac{1+2+\ldots+3^2}{2*3} = \frac{9*(9+1)}{2*3} = \frac{45}{3} = 15
$$

El algoritmo para crear un cuadro mágico consiste en:

- El número 1 se coloca en la casilla central de la primera fila.
- El siguiente número se coloca en la casilla correspondiente a la fila anterior y columna posterior. La fila anterior a la primera es la última y la columna posterior a la última es la primera.
- Si el número es un sucesor múltiplo de n, no aplica la regla b) sino que, se coloca el número en la casilla de la fila posterior y en la misma columna.
- 5.38. Una corporación posee 3 agencias de venta de vehículos, cada agencia distribuye 15 modelos diferentes y tiene en su plantilla a 10 vendedores. Se desea un programa que:
	- Escriba un informe de las ventas por agencia. vendedor y modelo.
	- El número total de cada modelo vendido.
	- El mejor vendedor (por agencia y por la corporación).
	- El número total de modelos vendidos por vendedor.

### **6. CADENAS**

- 6.1. Pida al usuario que introduzca una palabra y la muestre al revés (por ejemplo: hola -> aloh).
- 6.2. Pida al usuario que introduzca una frase y cambie los espacios por guiones (por ejemplo: "como estas, Juan" -> "como-estas,-Juan").
- 6.3. Pida al usuario que introduzca un número y diga si es capicúa (si se lee igual de derecha a izquierda que de izquierda a derecha, como el 12321). (pista: será interesante leer el número como cadena de texto).
- 6.4. Pida al usuario que introduzca una contraseña. Si en un máximo de 3 intentos no escribe la contraseña correcta (por ejemplo, "hola"), recibirá como respuesta "Acceso denegado". Si acierta la contraseña en tres intentos o menos, se le dirá "Acceso permitido".
- 6.5. Suponga que el gerente de una PyME le pide que escriba un programa que calcule el salario semanal de un trabajador, de acuerdo con las siguientes condiciones: un empleado ingresará el nombre del trabajador, el número de horas que ha trabajado y el nivel salarial que tiene el trabajador. El programa deberá calcular el impuesto de Hacienda (se le retiene un 20% del salario bruto) y el impuesto de seguridad social (un 8% del salario bruto).

El programa deberá mostrar en líneas separadas, la siguiente información: el nombre del trabajador, el salario bruto, la cantidad retenida para el pago del impuesto de Hacienda, la cantidad correspondiente al pago del impuesto de la seguridad social y el salario neto del trabajador.

- 6.6. Suponga que trabaja en un videoclub. El encargado quiere que le escriba un programa que calcule el recargo que tienen que pagar los clientes cuando se retrasan en la devolución de películas de acuerdo con las siguientes normas: el alquiler de los videos cuesta 2 dólares al día, que se pagan en el momento de alquilarlos. El periodo de alquiler es de un día. El recargo por retraso es de 1 dólar al día y se abonará al devolver la película. Cuando el cliente entregue la película, un empleado introducirá los siguientes datos: nombre del cliente, título de la película y número de días de retraso (que pueden ser cero). El programa deberá mostrar la siguiente información en líneas separadas: el nombre del cliente, el título de la película y el recargo por retraso.
- 6.7. Escribir un fragmento de código que determine si una cadena de caracteres está vacía o no, de dos formas distintas. Utilizar el carácter NUL para una de ellas, y la función de biblioteca strcmp() para la otra. (Lenguaje C)
- 6.8. Escribir un programa que inicialice arreglo de caracteres con una cadena cualquiera y la imprima en orden inverso.
- 6.9. Escribir un programa que lea una cadena de caracteres, un carácter "viejo", un carácter "nuevo", y reemplace en la cadena todas las apariciones del caracter "viejo" por el carácter "nuevo".
- 6.10. Escribir un programa que lea una cadena y determine si es un palíndromo o no, informando del resultado. Considerar el caso de longitudes de cadena par e impar.
- 6.11. Indicar si el siguiente código es correcto o no, justificando debidamente:

```
char a[] = "hola";char b[] = "mundo";if(a==b) printf("Son iguales."); 
else printf("Son distintas.");
```
- 6.12. Escribir un programa que lea dos números del en formato de cadena de caracteres, las convierta a números de un tipo determinado y los compare, mostrando los resultados de la comparación.
- 6.13. Escribir un programa que lea un número flotante y lo convierta a una cadena de caracteres, realizar lo mismo para un número entero.
- 6.14. Escribir un programa que lea un número entero positivo del stdin y guarde su valor en base octal sobre una cadena de caracteres, mostrando el resultado de la conversión. Realizar lo mismo para base hexadecimal.
- 6.15. Escribir un programa que dada una cadena de caracteres, calcule su longitud y la imprima por pantalla (implementación de la función strlen() de la biblioteca <string.h> para Lenguaje C).
- 6.16. Escribir un programa que dada una cadena de caracteres y un arreglo de caracteres con espacio suficiente, copie la cadena en el arreglo, terminando la cadena con el caracter '\0' (implementación de la función strcpy() de la biblioteca <string.h> para Lenguaje C).
- 6.17. Escribir un programa que dadas dos cadenas de caracteres realice la concatenación de una sobre la otra, terminando la cadena con el caracter '\0' (implementación de la función strcat() de la biblioteca <string.h> para Lenguaie C).
- 6.18. Escribir un programa que dadas dos cadenas de caracteres, realice una comparación lexicográfica de las mismas, devolviendo valores positivos, cero y negativos, según corresponda (implementación de la función strcmp() de la biblioteca <string.h> para Lenguaje C).
- 6.19. Escribir un programa que dadas dos cadenas de caracteres, compare lexicográficamente los primeros "n" caracteres, devolviendo un valor positivo, cero o negativo, según corresponda. (Función strncmp() de la biblioteca <string.h> para Lenguaje C).
- 6.20. Escribir un programa que dada una cadena de caracteres y un arreglo de caracteres con espacio suficiente, copie los primeros "n" caracteres de la cadena sobre el arreglo, sin terminar la cadena con el caracter nulo. (Función strncpy() de la biblioteca <string.h> para Lenguaje C).
- 6.21. Escribir un programa que lea una cadena de caracteres que comienza con espacios en blanco, y los elimine desplazando los caracteres útiles hacia la izquierda. (operación "left-trim" para Lenguaje C).
- 6.22. Escribir un programa que lea una cadena de caracteres que finaliza con espacios en blanco, y los elimine desplazando los caracteres útiles hacia la izquierda. (operación "right-trim" para Lenguaje C).
- 6.23. Escribir un programa que reciba una cadena de caracteres y un número entero no negativo N y la ajuste al margen derecho, dentro de un espacio de N caracteres. Realizar lo mismo para margen izquierdo.
- 6.24. Escribir un programa que reciba dos cadenas de caracteres denominadas "s1" y "s2" respectivamente, y verifique la existencia de la cadena s2 como subcadena integrante de la s1, imprimiendo el resultado de la búsqueda (ver función strstr() de la biblioteca <string.h> para Lenguaje C).
- 6.25. Escribir un programa que lea dos cadenas de caracteres y un número. El programa debe insertar la segunda cadena en la primera, a partir del carácter de la primera cadena que está en la posición indicada por el número.
- 6.26. Escribir un programa que acepte un número seguido de un espacio y luego una letra. Si la letra que sigue al número es una f, el programa deberá manejar el número introducido como una temperatura en grados Fahrenheit, convertirla en grados Celsius e imprimir un mensaje adecuado de salida. Si la letra que sigue al número es una c, el programa deberá tratar al número como una temperatura en grados Celsius, convertirla a grados Fahrenheit, e imprimir un mensaje adecuado de salida. Si la letra no es ni una f ni una c, el programa deberá imprimir un mensaje que diga que los datos son incorrectos y terminar.

# **7. ESTRUCTURAS**

- 7.1. Pida al usuario que teclee los datos de 10 personas (sólo el nombre y el número de teléfono). Después se deberá mostrar en pantalla los nombres y los teléfonos de aquellas personas cuyo número de teléfono comience por 6.
- 7.2. Sea capaz de almacenar datos de hasta 100 personas (sólo el nombre y el número de teléfono). Aparecerá un menú en pantalla que permita añadir una nueva persona, ver los nombres de todas las personas almacenadas, ver el teléfono de una cierta persona (a partir de su nombre), corregir los datos de una persona o salir.
- 7.3. Sea capaz de almacenar los siguientes datos de hasta 1000 ficheros de imágenes: nombre del fichero, ancho (en píxeles), alto (en píxeles), tamaño (en Kb, formato (una cadena corta, como GIF, JPG o BMP). Debe aparecer un menú en pantalla que permita añadir un nuevo registro, ver los nombres de todas las imágenes almacenadas, buscar las que sean de un cierto formato, buscar las que sean mayores de un cierto tamaño, corregir los datos de una imagen o salir.
- 7.4. Un programa que pida el nombre, el apellido y la edad de una persona, los almacene en una estructura y luego muestre los tres datos en una misma línea, separados por comas.
- 7.5. Un programa que pida datos de 8 personas: nombre, día de nacimiento, mes de nacimiento, y año de nacimiento. Después deberá repetir lo siguiente: preguntar un número de mes y mostrar en pantalla los datos de las personas que cumplan los años durante ese mes. Terminará de repetirse cuando se teclee 0 como número de mes.
- 7.6. Un programa que sea capaz de almacenar los datos de 50 personas: nombre, dirección, teléfono. Deberá ir pidiendo los datos uno por uno, hasta que un nombre se introduzca vacío (se pulse Intro sin teclear nada). Entonces deberá aparecer un menú que permita:
	- Mostrar la lista de todos los nombres.
	- Mostrar las personas de una cierta edad.
	- Mostrar las personas cuya inicial sea la que el usuario indique.
	- Salir del programa

Lógicamente, este menú debe repetirse hasta que se escoja la opción de "salir".

- 7.7. Definir una estructura de datos que permita representar el Tiempo, es decir horas, minutos y segundos. Desarrollar las funciones de manipulación del Tiempo tales como
	- CrearTiempo: genera una estructura del tipo Tiempo inicializado en 0 horas, 0 minutos y 0 segundos.
	- MostrarTiempo: imprime las horas, minutos y segundos en el siguiente formato hh:mm:ss.
- 7.8. Construir una estructura de datos que represente a un automóvil. Un automóvil es una estructura que tiene los siguientes atributos:
	- numeroDominio: el número de patente,
	- numeroMotor: número que trae grabado el motor,
	- marca: marca del automóvil
	- modelo: el modelo de automóvil
	- tamañoMotor: número que indica la potencia del motor.
	- color: el color de la carrocería
- 7.9. Escribir las siguientes funciones para manipular un automóvil como el definido en el ejercicio anterior:
	- crearAuto: genera una instancia de tipo Automóvil con valores de inicialización adecuados para cada uno de sus atributos.
	- cambiarColor: modifica el valor del atributo color de un automóvil que recibe
	- mostrarAuto: imprime todos los atributos de un automóvil en particular
	- clonarAuto: es una función que reproduce un automóvil en otra variable de tipo Automóvil (función clone())
- 7.10. Escribir un programa que permita al usuario generar una lista de automóviles, los muestre ordenados según el número de dominio, permita modificar cualquiera de los atributos de un automóvil, ofrezca la posibilidad de agregar un nuevo automóvil a la lista, de eliminar un automóvil a la lista, permita determinar cuál es el automóvil de mayor potencia presente en la lista.
- 7.11. Definir un tipo de dato basado en estructuras que permita almacenar la información de una tarjeta de crédito:  $N^{\circ}$ de tarjeta, nombre del titular, fecha de expiración).
- 7.12. Definir un tipo de dato basado en estructuras anidadas que permita almacenar la siguiente información de un cliente:
	- Nombre y apellido.
	- ID de cliente.
	- Fecha de alta.
	- Fecha de última modificación.
	- Domicilio particular.
	- Domicilio laboral.
	- Nº de tarjeta de crédito.
- 7.13. Definir una estructura de datos que represente una fecha y el conjunto de funciones de manipulación de una fecha siguiente:
	- crearFecha: función que devuelve una fecha inicializada en alguna fecha particular.
	- mostrarFecha: función que imprime una fecha que recibe.
	- copiarFecha: función que recibe una fecha y devuelve la misma en otra variable.
	- sigDia: función que aumenta una fecha en un día.
	- diaAnt: función que disminuye una fecha en un día.
- 7.14. Escribir un programa que permita manejar información sobre Estudiantes. Se necesita conocer el padrón (identificador único para cada Estudiante), cinco calificaciones en punto flotante, fecha de ingreso a la Institución, Carrera en la que están inscritos. Las funciones para manipular un Estudiante son:
	- crearEstudiante: genera un Estudiante con un número de padrón que recibe.
	- agregarCalificacion: agrega una nota de las cinco notas que puede tener un estudiante,
	- calcularPromedio: devuelve el promedio de las notas que pertenecen a un Estudiante.
- 7.15. Escribir un programa invocable por línea de órdenes que obtenga la fecha actual del sistema y la presente por stdout para los siguientes formatos:
	- AAAAMMDD
	- AAAAMMDD HHmmSS
	- HH:mm:SS del DD/MM/AAAA

Ayuda: usar la biblioteca <time.h>

- 7.16. Escribir un programa invocable en línea de órdenes que reciba dos fechas, y presente la diferencia entre ellas, en una unidad de tiempo indicada también como argumento en línea de órdenes.
- 7.17. La empresa ACME quiere llevar un control de los sueldos de sus empleados. Existen 2 tipos de nómina, mayor y menor.

Los empleados que pertenecen a la nómina mayor deben tener un sueldo mensual superior a Bs. 1.500.000, adicional se les paga 2 meses de utilidades, 1 mes de bono vacacional y un bono de productividad que equivale al 10% del sueldo (este bono se paga mensual).

Los empleados que pertenecen a la nómina menor deben tener un sueldo mensual igual o menor a Bs. 1.500.000, adicional se les paga 4 meses de utilidades, 1 mes de bono vacacional y cesta tickets (Bs. 200.000 mensual). Se desea:

- Agregar empleado.
- Consultar empleado.
- Eliminar empleado.
- Listar empleados (por nómina -mayor y menor- y general, el listado solo incluye el ingreso mensual -sueldo + bono o cesta ticket-.

Adicionalmente se pide:

- El promedio de sueldo por nómina y general.
- El promedio de paquete anual por nómina y general.
- Que empleado(s) de nómina menor gana más que un(os) empleado(s) de nómina mayor (paquete anual).

# **8. POO**

#### **TEORIA**

- 8.1. RESPONDA Y JUSTIFIQUE brevemente cada una de las siguientes preguntas:
	- Un objeto puede contener entre sus atributos un registro.
	- Un Objeto con la información de sus atributos ocupa menos espacio que una clase.
	- Un método debe tener al menos un parámetro.
	- Una invocación a función puede colocarse como parámetro en una invocación a otro método.
- 8.2. Converse sobre los conceptos de:
	- **Atributo**
	- **Método**
	- **Constructores**
	- Polimorfismo
	- Variables globales y locales
	- Parámetros actuales y formales
	- Pase de parámetros por valor y por referencia

#### **MODELADO**

- 8.3. Dados los siguientes objetos (instancias de clases), agrupe los objetos de acuerdo a sus características comunes en sus respectivas clases.
	- Rubí
	- Mansión
	- **Lapicero**
	- Apartamento
	- **Gato**
	- Agenda
	- **Cerdo**
	- Cabaña
	- **Carpeta**
- Lápiz de Color
- Casa
- Lápiz
- Conejo
- Oveja
- **Cristal**
- Esmeralda
- Perro
- Hexágono
- 8.4. Para cada una de los siguientes componentes, realice un diagrama de clases estableciendo las relaciones existentes entre ellas, de manera tal que el diagrama sea coherente:
	- **Motor**
	- Avión de Carga
	- Piloto
	- Avión Comercial
	- Reserva
- Avión
- Avión de Pasajeros
- Vuelo
- Compañía Aérea
- Avión Militar
- 8.5. Crea un diagrama de clases que refleje los diferentes objetos que interactúan en este salón, considerar en su respuesta:
	- Incluir en el diagrama por lo menos 5 clases diferentes.
	- Para cada clase debes indicar al menos 3 atributos y 2 métodos, utiliza métodos con nombres significativos, con nombres como get() y set().
	- Debes incluir los cuatro tipos de relación vistos: Herencia, Asociación, Composición y Uso.
- 8.6. Especifique una clase que represente productos con las siguientes propiedades:
	- Tienen un código que los identifica de manera única y que se asigna automáticamente en el momento de la creación.
	- Guardan la descripción y el precio sin IVA.
	- Todos los productos comparten el mismo IVA (supongamos el 16%), que puede variar en función de las decisiones del gobierno.
	- Los productos se dan de alta en una fecha concreta (la fecha de creación) lo que nos servirá para conocer cuáles son los productos más novedosos o más recientes.

La clase Producto debe proporcionar los métodos adecuados:

- **Constructores**
- Métodos para consulta y modificación de los atributos
- Método para calcular el precio de venta del producto que se obtiene sumándole al precio el IVA correspondiente.

#### **PARA LOS SIGUIENTES EJERCICIOS SE QUIERE QUE:**

- a. Identifique las clases existentes.
- b. Identifique atributos en las clases.
- c. Identifique relaciones entre las clases.
- 8.7. Una cátedra tiene como equipo docente un responsable de cátedra y un conjunto de entre 1 y 4 auxiliares. Para aprobar la materia, cada alumno debe superar las 3 instancias de evaluación previstas: 1 parcial (que puede ser recuperado), 1 trabajo práctico y examen final. La cátedra lleva un registro de fecha y resultado de cada una de las evaluaciones realizadas por los alumnos.

Además de estos dos datos, para los trabajos prácticos se guarda información respecto al retraso en la fecha de entrega (si lo hubiera) y para los exámenes finales en qué mesa y en qué llamados el alumno rindió el examen.

- 8.8. En un modelo de una empresa hay definida una clase empleado que tienen los siguientes atributos: nombre, edad, departamento. Se necesita extender el concepto empleado para abarcar nuevos tipos de empleados, a saber:
	- a. Empleado temporal, del que nos interesa saber la fecha de alta y de baja en la empresa.
	- b. Empleado por horas. Nos interesa el precio de la hora trabajada, y el número de horas que ha trabajado este mes. El primero es un dato fijo, mientras el segundo varía todos los meses.
	- c. Empleado fijo. Debemos añadir a la información que almacenamos sobre el año de alta en la empresa.

Además debemos añadir a todos los empleados la funcionalidad de cálculo del sueldo con las siguientes consideraciones:

- En los empleados temporales el sueldo mensual es fijo.
- En los empleados fijos el sueldo es el resultado de sumarle a la base un complemento anual fijo multiplicado por el número de años en la empresa.
- En los empleados por horas el sueldo se calcula multiplicando su sueldo por hora por el número de horas de este mes.
- 8.9. La función primordial de un medio de transporte es de trasladar personas y objetos, estos se caracterizan por desarrollar velocidades determinadas (que van desde 0 Km/h hasta la velocidad del sonido), y presentar un estado de mantenimiento (bueno, regular o malo).

Estos medios de transporte, pueden clasificarse de distintas maneras. Una forma de hacer esto, es considerando su origen: pueden ser naturales o artificiales. Sin importar cual sea su origen, la función principal de estos, se redefine como la de trasladar personas u objetos.

Los medios de transporte naturales, se caracterizan por su origen (animal o humano), número de extremidades, raza, color, entre otros. Además, complementan su función principal con otras tales como: comer, beber y cumplir necesidades fisiológicas.

Cuando se habla de los medios de transporte artificiales, no se debe pasar por alto los materiales con que están hechos, los cuales forman una gama que va desde el plástico hasta los metales más fuertes, pasando por madera, fibras sintéticas y otros.

En vista de que estos medios son creados por el hombre, también es importante considerar el nombre del fabricante y la fecha de fabricación. Por supuesto, la función de estos se define como trasladar personas u objetos. Los medios de transporte artificiales se dividen en: terrestres, aéreos, acuáticos y anfibios.

- Los medios terrestres presentan características comunes, tales como la medida de los cilindros del motor, el tipo de combustible que utilizan y número de ruedas.
- Los medios acuáticos, tienen las características comunes de calado y eslora.
- Los medios aéreos comparten los atributos de modelo y propulsión
- Un comentario especial se merecen los medios anfibios, ya que por sus características permiten el traslado tanto en tierra como en agua.

**NOTA:** para aquellas clases que empleen atributos de fecha, cree una clase llamada fecha, la cual poseerá tres atributos (día, mes, año).

8.10. La futura Biblioteca del IUGT desea desarrollar un sistema automatizado para el control de documentos. En la fase inicial de dicho proyecto solo se necesita identificar las clases y la herencia entre ellas.

Los documentos que se manejan en la biblioteca son de cuatro tipos: libros, revistas, publicaciones internas y trabajos de grado/maestría. Para cada documento se debe almacenar su titulo, autor, fecha de publicación, ubicación dentro de la biblioteca y número de ejemplares.

El sistema tiene dos tipos de usuarios: el usuario de consulta, al cual sólo le es permitido consultar la información propia de un documento en particular. El encargado de mantener y actualizar toda la información almacenada en el sistema, el cual esta autorizado para ingresar, modificar y eliminar documentos.

8.11. La famosa compañía ACME, es una ensambladora de computadoras de todo tipo. En los últimos tiempos los costos de producción de la ACME han aumentado drásticamente y los gerentes de la misma alegan que esto se puede solucionar con la mejora de los procesos de la compañía. Ellos desean llevar un control de la producción de computadoras.

Para ello se cuenta con la siguiente información para las computadoras que se ensamblan: modelo, costo de producción, tamaño (portátil, micro, mini), sistema operativo (el cual se provee a la hora de venderla), código de producción (8 caracteres). Si la computadora es una micro se desea también conocer: número de slots de expansión, memoria RAM máxima, espacio en disco, monitor y procesador. Sin embargo, para una portátil se desea conocer su dimensión (ancho, largo, alto) y el procesador que posee. Y para una mini computadora se desea conocer el número de terminales y la cantidad de procesadores. Las cantidades de memoria RAM vienen dadas en MB.

La ACME también debe registrar los procesadores, conociendo sobre cada uno el tipo (80x86, Itanium, Risc, CISC, Alpha, Sparc) y la velocidad de reloj (en MHz). Mientras que para los monitores se conoce el tipo (mono, EGA, VGA, SVGA), el tamaño (en pulgadas) y el número de píxeles (ancho x largo).

Además, la compañía ha decidido realizar un estudio del rendimiento de los computadores que ensambla, por lo que se ha escogido un conjunto de programas al azar y se desea probar cada uno de ellos en los diferentes modelos de computadores. De cada programa es necesario conocer el tamaño (en bytes) y el modo (compilación, ejecución, interpretación).

8.12. Cuando se visita una ferretería, es común hallar todo tipo de materiales y herramientas. Todas las herramientas poseen un conjunto de características comunes, que son de interés no solo para el dueño del negocio sino también para los clientes como por ejemplo: el nombre, una pequeña descripción, el costo, algún código de fábrica asociado, el nombre del fabricante, etc.

En algunas ferreterías, las herramientas las clasifican en tres grandes grupos, manuales, eléctricas y motoras. Dependiendo del uso futuro por parte de los clientes, dichos tipos de herramientas se clasifican a su vez en: de albañilería, de plomería, o de electricidad. Las herramientas eléctricas tienen como característica principal el voltaje con el cual trabajan, incluso existen herramientas eléctricas que no solo trabajan con la corriente proveniente del tendido eléctrico sino que pueden operar en base a la energía almacenada en baterías.

Las herramientas motoras funcionan a base de un motor que posee cierta potencia, poseen además un pequeño tanque para el combustible y hay algunas que hasta necesita aceite. Con la avanzada tecnología actual, se han desarrollado herramientas que pueden trabajar a base de electricidad y a base de energía motora. Y ya se encuentran disponibles en mucha ferretería a pesar de su elevado costo.

#### **PROGRAMACIÓN**

- 8.13. Defina una clase 'Monedero' que permita gestionar la cantidad de dinero que una persona dispone en un momento dado. La clase deberá tener un constructor que permitirá crear un monedero con una cantidad de dinero inicial y deberá definir un método para meter dinero en el monedero, otro para sacarlo y finalmente, otro para consultar el disponible; solo podrá conocerse la cantidad de dinero del monedero a través de este último método. Por supuesto, no se podrá sacar más dinero del que haya en un momento dado en el monedero.
- 8.14. Se desea llevar un control del estado de una cuenta corriente; la cuenta corriente está caracterizada por su saldo y sobre ella se pueden realizar tres tipos de operaciones:
	- Saldo: devuelve el saldo de la cuenta (puede ser negativo).
	- Depósito (cantidad): ingresa en la cuenta una cantidad de dinero.
	- Retiro (cantidad): saca de la cuenta una determinada cantidad de dinero.

Suponga que la cuenta inicialmente tiene un saldo igual a cero. Escriba una clase Cuenta Corriente que implemente las funcionalidades descritas

8.15. Defina una clase punto que tendrá dos atributos, de tipo Real x e y, que representarán las coordenadas del punto dentro del plano. Defina un método que tenga como argumento otro objeto de la clase punto y que calcule la distancia entre los dos puntos. Un punto puede estar ubicado en cualquier parte del sistema de coordenada.

**NOTA:** Puede definir otros métodos que considere necesarios.

8.16. Una Empresa dedicada a la venta de Jugos, desea registrar la información de sus vendedores, respecto a: **cedula**, **nombre**, **zonaDeVenta**, **vtasMensuales**, **totalAnual** y **comisión**.

Donde **vtasMensuales** representa las ventas realizadas por el vendedor en cada uno de los doce meses del año, **totalAnual** representa la suma de las ventas en un año y comisión un porcentaje que depende del **totalAnual**. Además la variable nombre está asociada con una clase Nombre cuyas instancias representan el apellido, el primer nombre y el **segundoNombre** de cada vendedor.

- Definir la clase Vendedor y la clase Nombre
- Definir en la clase que corresponda los métodos que permitan los siguientes requerimientos:
- o Crear una instancia de la clase Vendedor y solicitar al usuario los datos para inicializar sus variables, excepto las variables vtasMensuales, totalAnual y comisión que se inicializan con ceros.
- o Ingresar las ventas de un determinado mes.
- o Determinar la comisión del vendedor, teniendo en cuenta:
	- Si totalAnual < Bs. 50.000.000, la comisión es cero.
	- Si Bs. 50.000.000 <= totalAnual < Bs. 70.500.000, la comisión es del 15%.
	- Si Bs. 70.500.000 <= totalAnual < Bs. 100.000.000, la comisión es del 20%.
	- Si Bs. 100.000.000 <= totalAnual, la comisión es del 30 %.
- 8.17. Un centro comercial desea administrar toda la información de sus locales. Los locales que pertenecen al centro comercial se clasifican en:
	- Tiendas de ropas, pudiendo ser estas tiendas para mujeres, hombres o mixtas.
	- Locales de comida, estos pueden ser restaurantes o de comida rápida.
	- Librerías.
	- Una Farmacia.

Cada local tiene: nombre, RIF, horario, dueño, encargado, tamaño (m2) y una lista de empleados.

Determinar:

- La cantidad de librerías del centro comercial.
- La cantidad de empleados, por sexo, de la farmacia.
- La cantidad de metros cuadrados que ocupan los locales del centro comercial.
- 8.18. Los productos que comercializa una determinada empresa son libros y CD. Cada producto viene caracterizado por un código que lo identifica de manera única, el precio base del mercado, y el IVA que se le aplica que es diferente en cada caso, el 4% para los libros y el 9% para los CD. Además las características propias de cada tipo de producto son para los Libros: título, autor(es), año de publicación, editorial, ISBN y para los CD: título, intérprete, año de publicación. Por otro lado, esta empresa aplica un 20% de descuento a los libros y un 10% a los CD.

Por tanto, el precio de venta de cada producto se calculará como: precio base +%IVA –dto.

Defina las clases que sean necesarias para representar los distintos tipos de productos que acabamos de especificar.

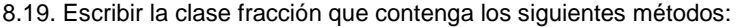

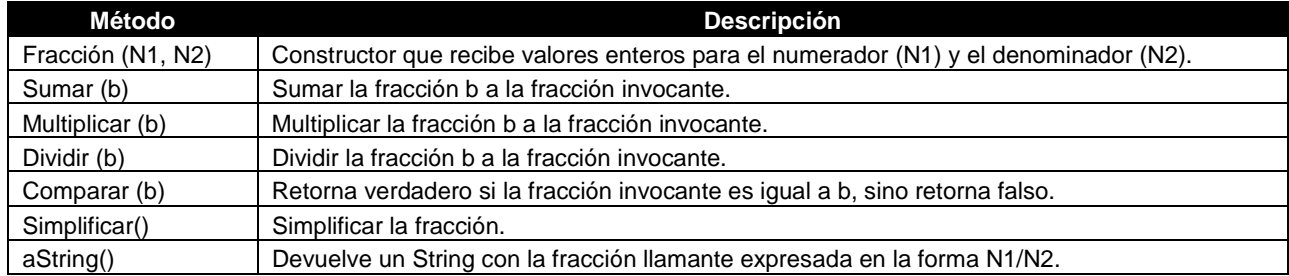

Escriba adicionalmente, un algoritmo principal que utilice la clase fracción para almacenar tres fracciones dadas por el usuario (F1, F2, F3) y calcule la suma de F1 + F2 + F3, la multiplicación de F1 \* F3, la división de F2 entre F1 e imprima los tres resultados.

#### 8.20. Dado el siguiente algoritmo:

```
clase Número
```

```
var
   // Atributos 
   privado entero : min, complemen, iesimo 
// Métodos: 
público
   entero método mínimo(E entero: X) 
   // Retorna el mínimo de los dígitos que conforman a X 
   entero método hallarI(E entero: X, i) 
   // Retorna el i-ésimo de los dígitos que conforman a X 
   entero método complemento(E entero X)
```

```
// Retorna un número conformado por los complementos de los dígitos de X
```

```
método escribirResultado() 
// Escribe por pantalla los valores de los atributos de la clase
```
**fin\_clase** 

Se desea que desarrolle los métodos de la clase de acuerdo a lo que indican sus respectivas especificaciones así como el constructor de la misma.

#### 8.21. Dado el siguiente diagrama de clases:

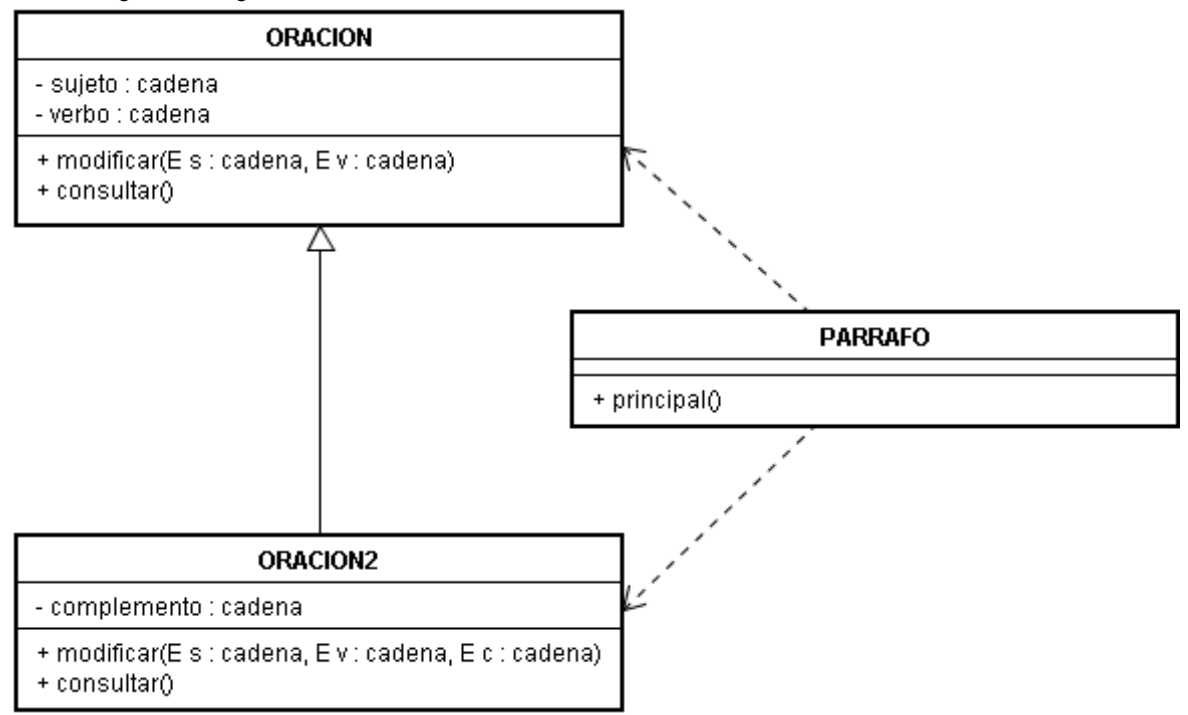

Se define una "ORACION" como un enunciado compuesto por un sujeto y un verbo, y una "ORACION2" es un enunciado compuesto por un sujeto en verbo y un complemento. Se requiere:

- La implementación de la clase ORACION y ORACION2, lo que incluye la implementación de sus constructoras teniendo en cuenta que ambas pueden ser creadas como oraciones vacías y también pueden ser creadas con valores dados.
- Identifique si existe algún método polimórfico en alguna de las cadenas del problema (si lo hay indique en dónde y cuál es).

La acción principal en la clase PARRAFO creará una instancia de la clase ORACION y otra de la clase ORACION2. Ambas vacías. Luego debe cambiar las instancias antes creadas por las oraciones: "Yo estudio algoritmos y programación" y "Yo pase".

#### 8.22. Dado las siguientes clases:

```
clase A 
    público cadena función a1() 
    inicio
       devolver("en esta práctica") 
    fin_función 
    público entero función a2() 
    inicio
       devolver(3000) 
    fin_función 
    público entero función a3() 
    inicio
       devolver(7000) 
    fin_función 
fin_clase 
                                                        clase B hereda_de A
                                                            público cadena función a4() 
                                                            inicio 
                                                                devolver("de POO") 
                                                            fin_función 
                                                            público entero función a2() 
                                                             inicio 
                                                                devolver(5000) 
                                                             fin_función 
                                                        fin_clase 
                                                        clase C hereda_de A
                                                            público cadena función a4()
```

```
 inicio
       devolver("de EOO y POO") 
    fin_función 
    público entero función a2() 
    inicio
       devolver(2100) 
    fin_función 
fin_clase 
clase D hereda_de C
    público entero función a5() 
    inicio 
       devolver(1600) 
    fin_función 
fin_clase 
clase E hereda de D
                                                             público cadena función a6() 
                                                             inicio 
                                                                devolver("Voy a aprender ") 
                                                            fin_función 
                                                            público entero función a1() 
                                                            var 
                                                                entero : X 
                                                            inicio 
                                                                si a3() > a2() entonces
                                                                  x \leftarrow a5() si_no 
                                                                  x \leftarrow a3() fin_si 
                                                                devolver(X) 
                                                            fin_función 
                                                        fin_clase 
Muestre las salidas correspondientes al siguiente algoritmo: 
clase principal 
var
    privado A : tercero = nuevo A() 
    privado B : primero = nuevo B() 
    privado C : cuarto = nuevo C() 
    privado D : quinto = nuevo D() 
    privado E : segundo = nuevo E() 
inicio 
    escribir(quinto.a5() + quinto.a3()) 
    escribir(cuarto.a3() – segundo.a1()) 
    escribir(segundo.a6() + quinto.a1() + segundo.a4()) 
    escribir(primero.a4()) 
    escribir(segundo.a5() + tercero.a2() + segundo.a2() + primero.a2() – 
              segundo.a3())
```

```
fin_clase
```
- 8.23. Se quiere definir una clase que permita controlar un sintonizador digital de emisoras FM; concretamente, lo que se desea es dotar al controlador de una interfaz que permita subir (up) o bajar (down) la frecuencia (en saltos de 0.5 MHz) y mostrar la frecuencia sintonizada en un momento dado (display). Supondremos que el rango de frecuencias a manejar oscila entre los 80 Mhz y los 108 MHz y que al inicio, el controlador sintoniza a 80 MHz. Si durante una operación de subida o bajada se sobrepasa uno de los dos límites, la frecuencia sintonizada debe pasar a ser la del extremo contrario.
- 8.24. Cuando un vehículo desea hacer uso de un estacionamiento, el cobro de la tarifa a cancelar por parte del conductor depende de la clasificación vehicular. Un vehículo puede ser de tipo particular o de tipo carga. Entre las características comunes se tienen: número de placa, hora de llegada y hora de partida.

Para calcular el monto a pagar se tiene una cuota mínima de Bs. 900 por estacionarse durante un período de hasta 3 horas. Si el cálculo de la duración de la permanencia del vehículo dentro del estacionamiento pasa de 3 horas, se cobrarán Bs. 450 por cada hora de exceso o por cualquier fracción de la hora. En caso de cualquier duración mayor de 24 horas, el cargo máximo es de Bs. 5.000

Si se trata de un vehículo de carga, el cálculo del monto a pagar viene dado por la característica propia de estos tipos de vehículos denominada peso multiplicada por Bs. 1.000, más una cuota básica de Bs. 800 por cada hora o fracción de la misma que permanezca en el estacionamiento.

El peso de un vehículo de carga está comprendido entre 3.000 y 10.000 Kg.

Se quiere:

- Identifique las clases, atributos y métodos.
- Incorpore relaciones entre las clases.
- Implemente los métodos:
	- o Cálculo de monto a pagar.
	- o Cálculo de la duración.

8.25. Defina una clase que represente productos de una tienda. Los productos tienen las siguientes propiedades:

- Tienen un código que los identifica de manera única y que se asigna automáticamente en el momento de la creación.
- Guardan la descripción y el precio sin IVA.
- Todos los productos comparten el mismo IVA (supongamos el 9%), que puede variar en función de las decisiones del gobierno.
- Los productos se dan de alta en una fecha concreta (la fecha de creación) lo que nos servirá para conocer cuáles son los productos más novedosos o más recientes.
- La clase Producto debe proporcionar los métodos adecuados:
- Constructores.
- Métodos para consulta y modificación de los atributos.
- Método para calcular el precio de venta del producto que se obtiene sumándole al precio el IVA correspondiente.
- 8.26. Una empresa posee tres clases de empleados en su jerarquía. En el nivel más bajo se encuentran los oficinistas. Cada uno de ellos tiene, además de los datos personales, un número de identificación y el código del área en la que trabaja. El sueldo que cobra es el sueldo básico pactado en el contrato de empleo.

Por encima de los empleados se encuentran los supervisores técnicos. Estos son oficinistas, que poseen mayores responsabilidades y han sido ascendidos. El sueldo es el pactado en el contrato, más un adicional por antigüedad en el cargo (un 5% más por cada año de trabajo).

En el nivel más alto se encuentran los gerentes. Los gerentes son también supervisores de un área completa de la empresa, y tienen, a su vez, varios supervisores técnicos a cargo. A cada gerente se le asigna un auto de la empresa para su movilización, y un lugar en el estacionamiento de la empresa. Las reglas para calcular el sueldo son las mismas que para los supervisores técnicos, pero los gerentes cobran además un bono fijo por viáticos personales. El monto del bono se estipula de antemano en el contrato de empleo.

Implemente un algoritmo que represente estas tres clases de empleados utilizando herencia. Escriba la clase Empresa que permita contratar oficinistas, supervisores técnicos y gerentes. Debe implementar una operación **diaDePago()** que indique cuanto debe gastar la empresa en pagar los sueldos de todos los empleados contratados.

- 8.27. Desarrolle una clase Inventario con información sobre libros y con métodos que permitan resolver los siguientes requerimientos:
	- Solicitar los datos de un libro y almacenarlos en una estructura de datos definida por usted.
	- Actualizar el inventario luego de la venta de un libro.
	- Cada libro es identificado a través de su código. En caso de que la cantidad existente luego de cada venta llegue a cero (0), debe indicarse que el libro se agotó.
	- Consultar los datos de un libro a partir de su código.
	- Indicar cuales son los 3 libros con costo más alto.

Suponga que:

- El usuario le indicará el número de libros diferentes existentes en la tienda, y para cada libro la existencia o cantidad de esos libros que la tienda tiene.
- La información de cada libro es: Código, Título, Autor, Precio y Cantidad existente.
- Los datos de entrada no son suministrados ordenados.
- 8.28. Escriba una clase Corredor que contenga un atributo de tipo entero denominado energía que indica el valor de la energía como un entero en el rango [0, 100]. Al crear un corredor se deberá indicar un valor para la energía inicial. Se debe verificar que el valor de energía no esté fuera del rango [0, 100] a través de un procedimiento llamado **verificarEnergía**. Si la cantidad pasada por parámetro no es un número entero mayor o igual a cero, **verificarEnergía** mostrará un mensaje al respecto y dejará la energía en 0; si la energía recargada pasa del valor 100 se deberá dejar a 100. El corredor tendrá un método **recargarEnergía** a la que se le pasará por parámetro la cantidad que será sumada al atributo energía.

La clase tendrá un método correr que cada vez que se llame restará 10 puntos de energía del corredor. El método **energíaAgotada** debe verificar si la energía del corredor era menor que 10 al momento de llamar a correr. Si es menor a 10, la energía quedará en 0, se mostrará un mensaje indicando que se llegó al mínimo de energía y se mostrará cuál es la energía del corredor.

La clase también tendrá un método entrenar que permitirá al corredor recuperar energía. Cada vez que se llama a entrenar la energía del corredor aumentará 15 puntos, teniendo en cuenta que nunca puede pasar de 100.

8.29. Escriba una clase Tiempo, que permita realizar operaciones con instantes de tiempo y que contenga los siguientes métodos:

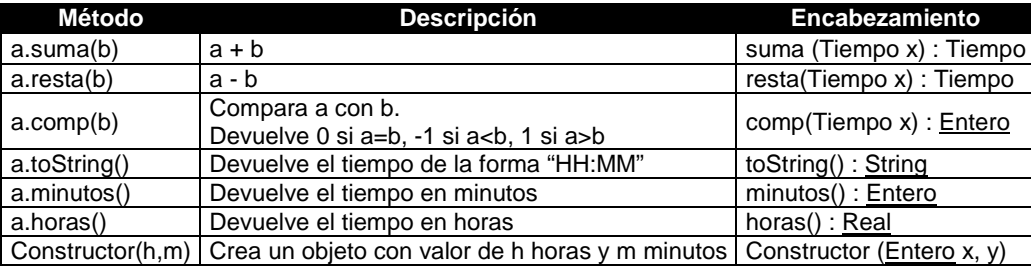

Desarrolle cada uno de los métodos descritos anteriormente en pseudocódigo. Adicionalmente escriba un Algoritmo Principal que utilice la clase Tiempo y sus métodos, para:

- Solicitar al usuario los valores iniciales (hora y minuto) y almacenar 2 variables de tipo Tiempo llamadas T1 y T2.
- Comparar las horas, si T1 < T2, sumarlas.
- Si T1 > T2, restarlas.
- Si son iguales, llevar T1 a minutos y llevar T2 a horas.

**NOTA:** Asuma que las horas están entre 0 y 23 y los minutos entre 0 y 59 (hora militar).